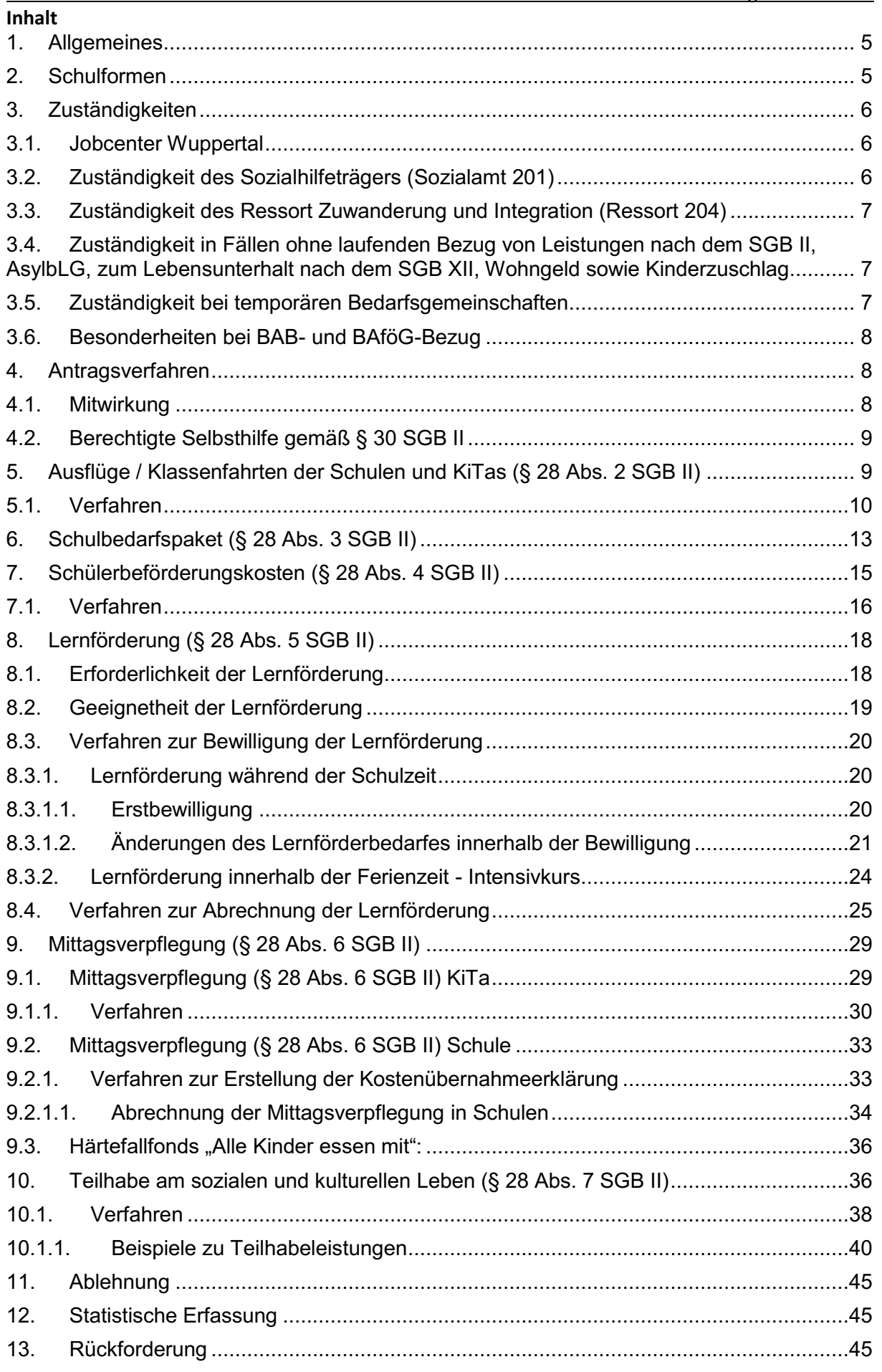

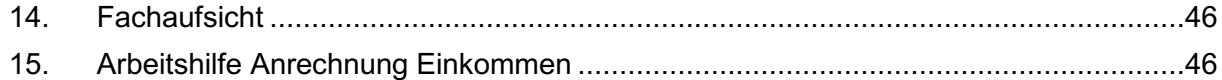

## **§ 28 SGB II – Bedarfe für Bildung und Teilhabe**

(1) Bedarfe für Bildung und Teilhabe am sozialen und kulturellen Leben in der Gemeinschaft werden bei Kindern, Jugendlichen und jungen Erwachsenen neben dem Regelbedarf nach Maßgabe der Absätze 2 bis 7 gesondert berücksichtigt. Bedarfe für Bildung werden nur bei Personen berücksichtigt, die das 25. Lebensjahr noch nicht vollendet haben, eine allgemein- oder berufsbildende Schule besuchen und keine Ausbildungsvergütung erhalten (Schülerinnen und Schüler).

(2) Bei Schülerinnen und Schülern werden die tatsächlichen Aufwendungen anerkannt für

- 1. Schulausflüge und
- 2. mehrtägige Klassenfahrten im Rahmen der schulrechtlichen Bestimmungen.

Für Kinder, die eine Tageseinrichtung besuchen oder für die Kindertagespflege geleistet wird, gilt Satz 1 entsprechend.

(3) Für die Ausstattung von Schülerinnen und Schülern mit persönlichem Schulbedarf ist [§ 34](https://gkd-pb-fallmanagement.wuppertal-intra.de/wiki/index.php/%C2%A7_34_SGB_XII) Absatz 3 und 3a des Zwölften Buches mit der Maßgabe entsprechend anzuwenden, dass der nach [§ 34](https://gkd-pb-fallmanagement.wuppertal-intra.de/wiki/index.php/%C2%A7_34_SGB_XII) Absatz 3 Satz 1 und Absatz 3a des Zwölften Buches anzuerkennende Bedarf für das erste Schulhalbjahr regelmäßig zum 1. August und für das zweite Schulhalbjahr regelmäßig zum 1. Februar zu berücksichtigen ist.

(4) Bei Schülerinnen und Schülern, die für den Besuch der nächstgelegenen Schule des gewählten Bildungsgangs auf Schülerbeförderung angewiesen sind, werden die dafür erforderlichen tatsächlichen Aufwendungen berücksichtigt, soweit sie nicht von Dritten übernommen werden. Als nächstgelegene Schule des gewählten Bildungsgangs gilt auch eine Schule, die aufgrund ihres Profils gewählt wurde, soweit aus diesem Profil eine besondere inhaltliche oder organisatorische Ausgestaltung des Unterrichts folgt; dies sind insbesondere Schulen mit naturwissenschaftlichem, musischem, sportlichem oder sprachlichem Profil sowie bilinguale Schulen, und Schulen mit ganztägiger Ausrichtung.

(5) Bei Schülerinnen und Schülern wird eine schulische Angebote ergänzende angemessene Lernförderung berücksichtigt, soweit diese geeignet und zusätzlich erforderlich ist, um die nach den schulrechtlichen Bestimmungen festgelegten wesentlichen Lernziele zu erreichen. Auf eine bestehende Versetzungsgefährdung kommt es dabei nicht an.

(6) Bei Teilnahme an einer gemeinschaftlichen Mittagsverpflegung werden die entstehenden Aufwendungen berücksichtigt für

- 1. Schülerinnen und Schüler und
- 2. Kinder, die eine Tageseinrichtung besuchen oder für die Kindertagespflege geleistet wird.

Für Schülerinnen und Schüler gilt dies unter der Voraussetzung, dass die Mittagsverpflegung in schulischer Verantwortung angeboten wird oder durch einen Kooperationsvertrag zwischen Schule und Tageseinrichtung vereinbart ist. In den Fällen des Satzes 2 ist für die Ermittlung des monatlichen Bedarfs die Anzahl der Schultage in dem Land zugrunde zu legen, in dem der Schulbesuch stattfindet. (7) Für die Teilhabe am sozialen und kulturellen Leben in der Gemeinschaft werden pauschal 15 Euro monatlich berücksichtigt, sofern bei Kunden\*innen, die das 18. Lebensjahr noch nicht vollendet haben, tatsächliche Aufwendungen entstehen im Zusammenhang mit der Teilnahme an

1. Aktivitäten in den Bereichen Sport, Spiel, Kultur und Geselligkeit, 2. Unterricht in künstlerischen Fächern (zum Beispiel Musikunterricht) und vergleichbare angeleitete Aktivitäten der kulturellen Bildung und 3. Freizeiten.

Neben der Berücksichtigung von Bedarfen nach Satz 1 können auch weitere tatsächliche Aufwendungen berücksichtigt werden, wenn sie im Zusammenhang mit der Teilnahme an Aktivitäten nach Satz 1 Nummer 1 bis 3 entstehen und es den\*die Kunden\*in im Einzelfall nicht zugemutet werden kann, diese aus den Leistungen nach Satz 1 und aus dem Regelbedarf zu bestreiten

## **§ 29 SGB II – Erbringung der Leistungen für Bildung und Teilhabe**

(1) Leistungen zur Deckung der Bedarfe nac[h § 28](https://gkd-pb-fallmanagement.wuppertal-intra.de/wiki/index.php/%C2%A7_28_SGB_II) Absatz 2 und 5 bis 7 werden erbracht durch

- 1. Sach- und Dienstleistungen, insbesondere in Form von personalisierten Gutscheinen,
- 2. Direktzahlungen an Anbieter von Leistungen zur Deckung dieser Bedarfe (Anbieter) oder
- 3. Geldleistungen.

Die kommunalen Träger bestimmen, in welcher Form sie die Leistungen erbringen. Die Leistungen zur Deckung der Bedarfe nac[h § 28](https://gkd-pb-fallmanagement.wuppertal-intra.de/wiki/index.php/%C2%A7_28_SGB_II) Absatz 3 und 4 werden jeweils durch Geldleistungen erbracht. Die kommunalen Träger können mit Anbietern pauschal abrechnen.

(2) Werden die Bedarfe durch Gutscheine gedeckt, gelten die Leistungen mit Ausgabe des jeweiligen Gutscheins als erbracht. Die kommunalen Träger gewährleisten, dass Gutscheine bei geeigneten vorhandenen Anbietern oder zur Wahrnehmung ihrer eigenen Angebote eingelöst werden können. Gutscheine können für den gesamten Bewilligungszeitraum im Voraus ausgegeben werden. Die Gültigkeit von Gutscheinen ist angemessen zu befristen. Im Fall des Verlustes soll ein Gutschein erneut in dem Umfang ausgestellt werden, in dem er noch nicht in Anspruch genommen wurde.

(3) Werden die Bedarfe durch Direktzahlungen an Anbieter gedeckt, gelten die Leistungen mit der Zahlung als erbracht. Eine Direktzahlung ist für den gesamten Bewilligungszeitraum im Voraus möglich.

(4) Werden die Leistungen für Bedarfe nac[h § 28](https://gkd-pb-fallmanagement.wuppertal-intra.de/wiki/index.php/%C2%A7_28_SGB_II) Absatz 2 und 5 bis 7 durch Geldleistungen erbracht, erfolgt dies

- 1. monatlich in Höhe der im Bewilligungszeitraum bestehenden Bedarfe oder
- 2. nachträglich durch Erstattung verauslagter Beträge.

(5) Im Einzelfall kann ein Nachweis über eine zweckentsprechende Verwendung der Leistung verlangt werden. Soweit der Nachweis nicht geführt wird, soll die Bewilligungsentscheidung widerrufen werden.

(6) Abweichend von den Absätzen 1 bis 4 können Leistungen nach [§ 28](https://gkd-pb-fallmanagement.wuppertal-intra.de/wiki/index.php/%C2%A7_28_SGB_II) Absatz 2 Satz 1 Nummer 1 gesammelt für Schülerinnen und Schüler an eine Schule ausgezahlt werden, wenn die Schule

1. dies bei dem örtlich zuständigen kommunalen Träger [\(§ 36](https://gkd-pb-fallmanagement.wuppertal-intra.de/wiki/index.php/%C2%A7_36_SGB_II) Absatz 3) beantragt,

- 2. die Leistungen für die leistungsberechtigten Schülerinnen und Schüler verauslagt und
- 3. sich die Leistungsberechtigung von den Kunden\*innen nachweisen lässt.

Der kommunale Träger kann mit der Schule vereinbaren, dass monatliche oder schulhalbjährliche Abschlagszahlungen geleistet werden.

## **§ 30 SGB II – Berechtigte Selbsthilfe**

Geht die leistungsberechtigte Person durch Zahlung an Anbieter in Vorleistung, ist der kommunale Träger zur Übernahme der berücksichtigungsfähigen Aufwendungen verpflichtet, soweit

- 1. unbeschadet des Satzes 2 die Voraussetzungen einer Leistungsgewährung zur Deckung der Bedarfe im Zeitpunkt der Selbsthilfe nach § 28 Absatz 2 und 5 bis 7 vorlagen und
- 2. zum Zeitpunkt der Selbsthilfe der Zweck der Leistung durch Erbringung als Sach- oder Dienstleistung ohne eigenes Verschulden nicht oder nicht rechtzeitig zu erreichen war.

War es dem\*der Kunden\*in nicht möglich, rechtzeitig einen Antrag zu stellen, gilt dieser als zum Zeitpunkt der Selbstvornahme gestellt.

## **§ 37 SGB II – Antragserfordernis**

(1) Leistungen nach diesem Buch werden auf Antrag erbracht. Leistungen nach [§ 24](https://gkd-pb-fallmanagement.wuppertal-intra.de/wiki/index.php/%C2%A7_24_SGB_II) Absatz 1 und 3 und Leistungen für die Bedarfe nach [§ 28](https://gkd-pb-fallmanagement.wuppertal-intra.de/wiki/index.php/%C2%A7_28_SGB_II) Absatz 5 sind gesondert zu beantragen (Ausnahme zur Lernförderung nach § 28 Absatz 5 im Zeitraum 01.07.2021 – 31.12.2023, siehe § 71 SGB II).

(2) Leistungen nach diesem Buch werden nicht für Zeiten vor der Antragstellung erbracht. Der Antrag auf Leistungen zur Sicherung des Lebensunterhalts wirkt auf den Ersten des Monats zurück. Wird ein Antrag auf Leistungen zur Sicherung des Lebensunterhalts für einen einzelnen Monat gestellt, in dem aus Jahresabrechnungen von Heizenergiekosten oder aus der angemessenen Bevorratung mit Heizmitteln resultierende Aufwendungen für die Heizung fällig sind, wirkt dieser Antrag, wenn er bis zum Ablauf des dritten Monats nach dem Fälligkeitsmonat gestellt wird, auf den Ersten des Fälligkeitsmonats zurück. Satz 3 gilt nur für Anträge, die bis zum 31. Dezember 2023 gestellt werden.

#### **§ 71 SGB II - Kinderfreizeitbonus und weitere Regelung aus Anlass der COVID-19-Pandemie -**

(1) Abweichend von [§ 37](https://sozasp.gkdpb.de/wiki/index.php/%C2%A7_37_SGB_II) Absatz 1 Satz 2 gilt der Antrag auf Leistungen nach § [28](https://sozasp.gkdpb.de/wiki/index.php/%C2%A7_28_SGB_II) Absatz 5 in der Zeit vom 1. Juli 2021 bis zum Ablauf des 31. Dezember 2023 als von dem Antrag auf Leistungen zur Sicherung des Lebensunterhalts mit umfasst. Dies gilt für ab dem 1. Juli 2021 entstehende Lernförderungsbedarfe auch dann, wenn die jeweiligen Bewilligungszeiträume nur teilweise in den in Satz 1 genannten Zeitraum fallen, weil sie entweder bereits vor dem 1. Juli 2021 begonnen haben oder erst nach dem 31. Dezember 2023 enden.

(2) Leistungsberechtigte, die für den Monat August 2021 Anspruch auf Arbeitslosengeld II oder Sozialgeld und das 18. Lebensjahr noch nicht vollendet haben, erhalten eine Einmalzahlung in Höhe von 100 Euro. Satz 1 gilt nicht für Leistungsberechtigte, für die im Monat August 2021 Kinderzuschlag nach [§ 6a](https://sozasp.gkdpb.de/wiki/index.php/%C2%A7_6a_BKGG) des Bundeskindergeldgesetzes gezahlt wird. Eines gesonderten Antrags bedarf es nicht. Erhält die leistungsberechtigte Person Arbeitslosengeld II oder Sozialgeld in zwei Bedarfsgemeinschaften, wird die Leistung nach Satz 1 in der Bedarfsgemeinschaft erbracht, in der das Kindergeld für die leistungsberechtigte Person berücksichtigt wird.

**Die §§ 34, 34a und 34b SGB XII (Bedarfe für Bildung und Teilhabe, Erbringung der Leistungen für Bildung und Teilhabe) enthalten inhaltlich gleiche und fast gleichlautende Regelungen wie die §§ 28, 29 und 30 SGB II.**

## <span id="page-4-0"></span>**1. Allgemeines**

Durch die Leistungen des Bildungs- und Teilhabepaketes sollen Kinder, Jugendliche und junge Erwachsene bis zur Vollendung des 25. Lebensjahres (Ausnahme: Teilhabeleistungen nur bis zur Vollendung des 18. Lebensjahres) aus Familien mit geringem Einkommen gefördert und unterstützt werden. Der Anspruch auf Bildungs- und Teilhabeleistungen besteht für den genannten Personenkreis, wenn der Zeitpunkt des Bedarfs innerhalb eines Bewilligungszeitraumes von Leistungen nach dem SGB II, SGB XII, AsylbLG, Wohngeld oder Kinderzuschlag liegt. Der entsprechende Bewilligungsbescheid ist die Grundlage für die Bewilligung von Leistungen für Bildung und Teilhabe.

In den Fällen, in denen eine rückwirkende Bewilligung von Leistungen erfolgt, werden die Aufwendungen bereits gedeckter BuT-Bedarfe an die Kunden\*innen erstattet.

Grundsätzlich gelten alle Leistungen des Bildungs- und Teilhabepaketes automatisch mit der Antragsstellung auf die Leistungen nach dem SGB II als beantragt (Ausnahme: Leistungen für Lernförderung) und bedürfen keiner gesonderten Antragsstellung.

Die Leistungen werden in der Regel mit dem Leistungsanbieter direkt abgerechnet. Ausnahme bilden hier lediglich die Leistungen für den Schulbedarf und die Schülerbeförderungskosten sowie die berechtigte Selbsthilfe des\*der Kunden\*in in Eilfällen gem. § 30 SGB II (bei Klassenfahrten, Lernförderung, Mittagessen und Teilhabe).

Die Gewährung von Bildungs- und Teilhabeleistungen als Vorschuss, Darlehen o.ä. ist nicht möglich.

## <span id="page-4-1"></span>**2. Schulformen**

Der Bildungsbedarf ist gemäß § 28 Abs. 1 SGB II (bzw. § 34 SGB XII) grundsätzlich an den Besuch einer **allgemein- oder berufsbildenden Schule** geknüpft.

**Allgemeinbildende Schulen** in NRW sind die öffentlichen und privaten

- Grundschulen, Hauptschulen, Realschulen, Gymnasien, Gesamtschulen
- Förderschulen,
- verbundene Haupt- und Realschulen,
- Sekundarschulen,
- Gemeinschaftsschulen,
- Weiterbildungskolleg (z.B. Abendrealschule, Abendgymnasium, Kollegschulen)

Waldorfschulen sind Ersatzschulen und gehören in Nordrhein – Westfalen ebenfalls zu den allgemeinbildenden Schulen.

**Berufsbildenden Schulen** in NRW sind die öffentlichen und privaten Berufskollegs gemäß §22 SchulG, d. h. Berufsschulen (Fachklassen des dualen Systems, Berufsgrundschuljahr, Berufsorientierungsjahr, Klassen für Schüler\*innen ohne Berufsausbildungsverhältnis sowie Förderberufskollegs), Berufsfachschulen (einschließlich beruflichen Gymnasien), Fachoberschulen und Fachschulen sowie in der Regel Ausbildungseinrichtungen für Heilberufe und Heilhilfsberufe, die nicht vom SchulG NRW erfasst werden.

**Teilnehmer\*innen von Kursen an Volkshochschulen**, die zur Erreichung eines allgemeinbildenden Schulabschlusses führen, können Bedarfe für Bildung geltend machen.

Kurse, die auf allgemeinbildende Schulabschlüsse vorbereiten (Vorbereitungskurse), können keinen Bedarf für Bildung im Sinne von §28 Abs. 1 Satz 2 SGB II geltend machen.

Ebenfalls keinen Bedarf für Bildung im Sinne von § 28 Abs. 1 Satz 2 SGB II können Teilnehmer\*innen **von Lehrgängen und Kursen an Einrichtungen der Weiterbildung** (VHS, Bildungswerke, etc.) geltend machen, da diese weder unter allgemeinbildende noch unter berufsbildende Schulen fallen (bspw. privater Englischkurs, etc.).

## <span id="page-5-0"></span>**3. Zuständigkeiten**

## <span id="page-5-1"></span>**3.1. Jobcenter Wuppertal**

Erhält das Kind, der\*die Jugendliche bzw. der\*die junge Erwachsene bis zur Vollendung des 25. Lebensjahres zum Zeitpunkt der Antragstellung **Bürgergeld nach dem SGB II**, ist die Jobcenter Wuppertal AöR für die Gewährung von Leistungen für Bildung und Teilhabe zuständig.

Deckt ein Kind, ein\*e Jugendliche\*r bzw. ein\*e junge\*r Erwachsene\*r innerhalb einer Haushaltsgemeinschaft (mit Eltern und ggf. Geschwistern) seinen\*ihren Lebensunterhalt aus eigenen Einkünften, während die anderen Personen der Haushaltsgemeinschaft Leistungen nach dem SGB II erhalten, ist für die Gewährung von Leistungen für Bildung und Teilhabe auch die Jobcenter Wuppertal AöR zuständig, sofern zum Einkommen des Kindes, des\*der Jugendliche\*n bzw. des\*der jungen Erwachsenen **nicht Wohngeld** oder **Kinderzuschlag** gehört.

## <span id="page-5-2"></span>**3.2. Zuständigkeit des Sozialhilfeträgers (Sozialamt 201)**

Sofern Kinder, Jugendliche oder junge Erwachsene bis zur Vollendung des 25. Lebensjahrs zum Zeitpunkt der Antragstellung **Leistungen nach dem 3. Kapitel bzw. dem 4. Kapitel SGB XII** erhalten, ist für die Gewährung von Leistungen für Bildung und Teilhabe das Sozialamt (201) der Stadt Wuppertal zuständig.

Das Sozialamt (201) ist auch für die Bearbeitung von Anträge von Kindern, Jugendlichen oder jungen Erwachsenen bis zur Vollendung des 25. Lebensjahres zuständig, wenn diese zum Zeitpunkt der Antragstellung im Bezug von **Wohngeld** sind oder die Kindergeldberechtigten für dieses Kind, den Jugendlichen bzw. den jungen Erwachsenen **Kinderzuschlag** nach dem Bundeskindergeldgesetz (BKGG) erhalten.

Deckt ein Kind, ein\*e Jugendliche\*r bzw. ein\*e junge\*r Erwachsene\*r innerhalb einer Haushaltsgemeinschaft (mit Eltern und ggf. Geschwistern) seinen\*ihren Lebensunterhalt aus eigenen Einkünften, während die anderen Personen der Haushaltsgemeinschaft Leistungen nach dem SGB II erhalten, ist für die Gewährung von Leistungen für Bildung und Teilhabe auch das Sozialamt der Stadt Wuppertal zuständig, sofern zum Einkommen des Kindes, des\*der Jugendliche\*n bzw. des\*der jungen Erwachsenen **Wohngeld** oder **Kinderzuschlag** gehört.

## <span id="page-6-0"></span>**3.3. Zuständigkeit des Ressort Zuwanderung und Integration (Ressort 204)**

Wenn das Kind, der\*die Jugendliche bzw. der\*die junge Erwachsene bis zur Vollendung des 25. Lebensjahres zum Zeitpunkt der Antragstellung Leistungen nach **§ 3 Abs.3 AsylbLG** (Analogleistungen zum SGB XII) erhält, ist für die Gewährung von Leistungen für Bildung und Teilhabe das Ressort 204 zuständig.

## <span id="page-6-1"></span>**3.4. Zuständigkeit in Fällen ohne laufenden Bezug von Leistungen nach dem SGB II, AsylbLG, zum Lebensunterhalt nach dem SGB XII, Wohngeld sowie Kinderzuschlag**

Bei Kindern, Jugendlichen oder jungen Erwachsenen, die keine der in der Überschrift genannten Leistungen laufend erhalten, weil die vorhandenen Einkünfte geringfügig über den jeweiligen Einkommensgrenzen nach SGB II, SGB XII oder AsylbLG liegen, können Leistungen für Bildung und Teilhabe gewährt werden, wenn durch den Bedarf die Einkommensgrenze im Antragsmonat unterschritten wird. Dies kann z.B. der Fall sein, wenn eine mehrtägige Klassenfahrt zu bezahlen ist oder der Jahresbeitrag für eine Mitgliedschaft in einem Verein fällig wird.

In diesen Fällen ist – ggf. unter Berücksichtigung eines Eigenanteiles – die entsprechende Leistung zu gewähren. Maßgebend für die Zuständigkeiten sind die Sozialleistungen, auf die dem Grunde nach ein Anspruch besteht:

- 1. minderjährige Kinder, Jugendliche und junge Erwachsene bis zur Vollendung des 25. Lebensjahres **ohne** eigenen Anspruch auf Wohngeld oder Kinderzuschlag **innerhalb** einer Bedarfsgemeinschaft mit erwerbsfähigen Personen: **zuständig Jobcenter**
- 2. minderjährige Kinder bis zum Alter von 15 Jahren (z.B. Enkelkinder im Haushalt der Großeltern), die nicht innerhalb einer Bedarfsgemeinschaft mit erwerbsfähigen Personen leben: **zuständig Sozialamt der Stadt Wuppertal (201)**
- 3. minderjährige Kinder, Jugendliche und junge Erwachsene im Alter bis 25 Jahre, die zum Personenkreis derjenigen gehören, die Analogleistungen nach dem AsylBLG erhalten: **zuständig Ressort 204**
- 4. vorrübergehend oder dauerhaft erwerbsunfähige Personen bis 25 Jahre, die alleine im eigenen Haushalt leben: **zuständig Sozialamt der Stadt Wuppertal (201)**

## <span id="page-6-2"></span>**3.5. Zuständigkeit bei temporären Bedarfsgemeinschaften**

Sollten Anträge auf Leistungen nach dem Bildungs- und Teilhabepaket für Kinder eingehen, welche sich wechselweise im Haushalt beider Elternteile aufhalten, so ist für die Bearbeitung der Leistungsträger/die Geschäftsstelle zuständig, welche/r die Bedarfsgemeinschaft führt, in welchem sich das Kind überwiegend aufhält ("Haupt-BG"). Auf die generellen Regelungen zu temporären Bedarfsgemeinschaften wird verwiesen.

Sollte eine Fallkonstellation in den Geschäftsstellen auftreten, in denen ein Elternteil keine Leistungen nach dem SGB II erhält, ist Rücksprache mit JBC.2001 zu halten – die individuelle Vorgehensweise wird dann besprochen und entsprechende Bescheide zur Verfügung gestellt.

## <span id="page-7-0"></span>**3.6. Besonderheiten bei BAB- und BAföG-Bezug**

Der Bezug von BAföG oder BAB stellen grundsätzlich erst einmal kein Hindernis dar, Leistungen nach § 28 SGB II zu erhalten, sofern ein grundsätzlicher Leistungsanspruch nach § 28 SGB II besteht. Erhalten Personen BAB **und/oder** eine Ausbildungsvergütung, sind diese von Bezug von Leistungen für Bildung ausgeschlossen. Teilhabeleistungen können aber nach den sonstigen Bestimmungen gewährt werden.

## <span id="page-7-1"></span>**4. Antragsverfahren**

Leistungen auf Bildung und Teilhabe nach § 28 SGB II gelten ab dem 01.08.2019 bereits mit der Antragsstellung auf Leistungen nach dem SGB II als mitbeantragt. Ausnahme hierzu bilden gem. § 37 Abs. 1 SGB II lediglich die Leistungen für Lernförderung nach § 28 Abs. 5 SGB II. Aufgrund einer Ausnahmeregelung des § 71 SGB II, gelten im Zeitraum 01.07.2021 – 31.12.2023 auch die Leistungen für die Lernförderung mit der Antragstellung auf Leistungen nach dem SGB II als mitbeantragt.

Auch wenn die Leistungen auf Bildung und Teilhabe grundsätzlich mit dem SGB II-Antrag als beantragt gelten, muss die Höhe des jeweiligen Bedarfs nachgewiesen werden. Dies kann grundsätzlich formlos geschehen. Eine Ablehnung ist aufgrund der nicht verwendeten Vordrucke unzulässig. Gegebenenfalls sind die entsprechenden Unterlagen nachzufordern.

## <span id="page-7-2"></span>**4.1. Mitwirkung**

Zur Bearbeitung der Leistungen für Bildung und Teilhabe sind entsprechende Unterlagen/Nachweise/Angaben (siehe den Beschreibungen der einzelnen Leistungsarten) unabdingbar.

Zur Anforderung sind nur die in KDN.sozial LMG unter **BuT\_28\_Mitwirkung** hinterlegten Vordrucke Nr. 1 und Nr. 2 zu verwenden. Sonstige Aufforderungs- und Erinnerungsschreiben aus KDN.sozial LMG (oder ähnliche) dürfen nicht verwendet werden, da diese mit dem Hinweis versehen sind, dass ggf. alle Leistungen nach dem SGB II (inkl. Kranken- und Pflegversicherungsbeiträge) versagt werden können.

Fehlende Unterlagen zu Leistungen nach dem Bildungs- und Teilhabepaket sind mit dem in KDN.sozial LMG unter **BuT\_28\_Mitwirkung** hinterlegten **"Vordruck1\_Aufforderung\_Mitwirkung"** mit angemessener Fristsetzung (i.d.R. 14 Tage + 3 Tage) anzufordern.

Sollten die fehlenden Unterlagen/Nachweise/Angaben nicht eingereicht bzw. das Schreiben zur Aufforderung zur Mitwirkung nicht beantwortet werden, ist mit dem in KDN.sozial LMG unter **BuT\_28\_ Mitwirkung** hinterlegten **"Vordruck2\_Erinnerung\_Mitwirkung"** der\*die Kunde\*in mit angemessener Fristsetzung erneut aufzufordern (zu erinnern).

Sollte auch hierauf keine Reaktion erfolgen, ist die begehrte Leistung wegen fehlender Mitwirkung ganz oder teilweise zu versagen (siehe [Punkt 11](#page-44-0) ).

## <span id="page-8-0"></span>**4.2. Berechtigte Selbsthilfe gemäß § 30 SGB II**

Im Rahmen der berechtigten Selbsthilfe können durch den\*die Kunden\*in getätigte Vorleistungen an diese\*n erstattet werden, sofern die entsprechenden Voraussetzungen gegeben sind.

Die berechtigte Selbsthilfe kommt nur in folgenden Bereichen zum Tragen:

- Ausflüge / Klassenfahrten der Schulen und KiTas (§ 28 Abs. 2 SGB II)
- Lernförderung (§ 28 Abs. 5 SGB II)
- Mittagsverpflegung (§ 28 Abs. 6 SGB II)
- Teilhabe am sozialen und kulturellen Leben (§ 28 Abs. 7 SGB II)

## **Der Umfang der im Rahmen der Selbsthilfe erbrachten Leistungen, ist bei der verbleibenden Abwicklung/Bewilligung der BuT-Leistungen mindernd zu berücksichtigen.**

In wieweit die berechtigte Selbsthilfe in den einzelnen Leistungsfällen zum Tragen kommt, ist den Beschreibungen der einzelnen Leistungsarten zu entnehmen.

Für die Übernahme der Vorleistung, ist der in KDN.sozial LMG unter **BuT\_30** hinterlegte Bescheid **"Vordruck33\_Bescheid\_berechtigte\_Selbsthilfe"** zu nutzen.

Eine Erstattung ist in den Fällen nicht möglich, in denen Kunden\*innen aus freien Stücken sich die Leistung selbst beschaffen und die Erstattung der Aufwendungen im Nachhinein fordern.

Sollten Vorleistungen nicht übernahmefähig sein, ist der in KDN.sozial LMG unter **BuT\_30** hinterlegte Bescheid "Vordruck34\_Ablehnung\_Selbsthilfe" zu verwenden.

## <span id="page-8-1"></span>**5. Ausflüge / Klassenfahrten der Schulen und KiTas (§ 28 Abs. 2 SGB II)**

Die von der KiTa/Schule geltend gemachten Beträge (ohne Taschengeld) sind grundsätzlich als angemessen anzusehen. Angaben zum Zeitraum und den Kosten der KiTa-/Klassenfahrt sowie die Überweisungsdaten der Schule bzw. der KiTa sind nachzuweisen. Ein entsprechendes Schreiben der Schule/KiTa an die Eltern reicht hierzu aus. Im Bedarfsfall kann der Vordruck zum Kostennachweis verwendet werden.

Hinsichtlich der Anzahl der Fahrten und Ausflüge sowie der Höhe der Kosten für die einzelne Klassenfahrt/KiTa-Fahrt gibt es keine Deckelung im Rahmen des Bildung- und Teilhabepaketes, soweit es sich um eine Fahrt nach den schulrechtlichen Bestimmungen handelt (wird in der Regel durch die Schule bestätigt).

Die Leistungen sind grundsätzlich auf das Konto der KiTa, der Schule, des\*der Lehrers\*in oder der Tagespflegeperson zu überweisen.

In Fällen der berechtigten Selbsthilfe können bereits von den Eltern gezahlte Beiträge für Ausflüge/Klassenfahrten auch an die Eltern erstattet werden (§ 30 SGB II – Berechtigte Selbsthilfe).

Für **Bewilligungen** im Rahmen der **Selbsthilfe nach § 30 SGB II** wird [Punkt 4.2.](#page-8-0) des Hinweises verwiesen.

Dies ist beispielsweise bei kurzfristig angesetzten Tagesausflügen der Fall, da ein entsprechender Nachweis der Kosten wegen der fehlenden Vorlaufzeit ggf. nicht rechtzeitig erfolgen konnte. Hier kann auch eine Erstattung der Kosten im Nachhinein an den\*die Kunden\*in erfolgen, sofern die entsprechenden Nachweise erbracht werden.

Es ist jedoch grundsätzlich davon auszugehen, dass ein Nachweis zu den Kosten rechtzeitig eingereicht werden kann, so dass eine Vorleistung nicht zu erfolgen hat (außer behördliches Verschulden, spontane Tagesausflüge).

Taschengeld für zusätzliche Ausgaben während des Ausflugs sowie Ausgaben für private Ausrüstungsgegenstände (Rucksack, Jogginghose o.ä.) werden nicht übernommen. Bei der Definition privater Ausrüstungsgegenstände (z.B. die Skiausrüstung bei einer Skifreizeit) ist auf die Abgrenzung zu achten, ob Ausrüstungsgegenstände überwiegend für den konkreten Anlass (Schulausflug, mehrtägige Klassenfahrt) oder für (ggf. späteren) privaten Gebrauch angeschafft werden. Leihgebühren können im Einzelfall übernommen werden.

Das Taschengeld ist aus dem Regelsatz zu bestreiten, weil auch für die Dauer der KiTa-/Schulfahrt der Regelsatz ungekürzt weitergezahlt wird.

Unter den Leistungen nach § 28 Abs. 2 SGB II sind auch Kosten für sogenannte "Erlebniswochen" zu subsumieren, die während der Schulzeit angeboten werden (analog Klassenfahrt).

Die Teilnahme an einem Schüleraustausch gilt dann als mehrtägige Klassenfahrt, wenn er als schulische Veranstaltung dem Unterricht dient, jedoch nicht, wenn es sich um eine rein private Freizeitveranstaltung handelt. Übernommen werden können somit die Kosten für einen Schüleraustausch, an dem die gesamte Klasse oder ein gesamter Kurs während der regulären Unterrichtszeit am Unterricht einer an einem anderen Ort, ggf. auch in einem anderen Land gelegenen Schule teilnimmt. Nicht übernommen werden kann somit die privat organisierte Teilnahme, beispielsweise im Rahmen eines Auslandsaufenthalts eines\*r einzelnen Schülers\*in während der Unterrichtszeit über einen längeren Zeitraum (z.B. halbjähriger Aufenthalt in Frankreich oder den USA) oder an einem zusätzlichen Austausch außerhalb der Unterrichtszeit, beispielsweise in den Ferien.

In der Praxis finden Schüleraustausche vielfach auch auf der Ebene der Jahrgangsstufe klassenübergreifend statt. Die Definition des zulässigen Schüleraustausches kann daher entsprechend ausgeweitet werden.

Fahrten, welche nicht im Klassenverband, sondern klassenübergreifend stattfinden (z.B. Studienfahrten, Kursfahrten) können ebenfalls bezuschusst werden, sofern die Fahrt seitens der Schule organisiert wurde und den schulrechtlichen Bestimmungen entspricht. Dies ist z.B. der Fall, wenn seitens der Schule eine Studienfahrt nach Frankreich angeboten wird, an der Schüler\*innen aller Jahrgangsstufen freiwillig teilnehmen können, sofern die Schule die Teilnahme an der Studienfahrt befürwortet. Dies ist in der Regel durch Bestätigung der Fall.

Sollten im Rahmen einer Klassenfahrt Visakosten anfallen (z.B. Klassenfahrt nach England), so können diese als Bestandteil der Kosten für die Klassenfahrt übernommen werden.

## <span id="page-9-0"></span>**5.1. Verfahren**

Der\*die Kunde\*in weist den Bedarf auf Leistungen für Bildung und Teilhabe gemäß § 28 Abs. 2 SGB II nach. Sofern die Kosten nicht in anderer Weise nachgewiesen werden, kann hierzu der in KDN.sozial LMG unter **BuT\_28\_2** hinterlegte **"Vordruck3\_Nachweis\_28\_2"** verwendet werden.

Es ist darauf zu achten, wann die Fälligkeit der Zahlung eintritt. Sollte die (Gesamt-) Fälligkeit im laufenden BWZ liegen, so kann die Auszahlung direkt erfolgen. Ist keine Fälligkeit angegeben, ist die Zahlung sofort fällig. Sollte die Fälligkeit außerhalb des aktuellen BWZ liegen, so ist der\*die Kunde\*in

darüber zu informieren, dass die Zahlung erst im nächsten BWZ vorgenommen werden kann. Eine Wiedervorlage ist entsprechend zu setzen.

Gleiches gilt für eventuell geforderte Anzahlungen.

Sollten die Anspruchsvoraussetzungen gegeben sein, hat eine Bewilligung mittels Bescheid, welcher in KDN.sozial LMG unter BuT 28 2 "Vordruck4 Bescheid Klassenfahrt Schulausflug" hinterlegt ist, zu erfolgen.

Die Auszahlung der Leistung erfolgt grundsätzlich an die Schule bzw. KiTa. Nur im Ausnahmefall (Berechtigte Selbsthilfe nach § 30 SGB II) kann eine Auszahlung an die Kunden\*innen erfolgen (z.B. Klassenfahrt fand bereits statt, die Kosten wurden durch den\*die Kunden\*in bereits beglichen).

Einmalzahlungen sind aufgrund der in KDN.sozial LMG bestehenden Möglichkeit, Zahlungsempfänger zu begrenzen und den Hilfeartenschlüssel zuzuordnen, nicht mehr zwingend erforderlich. Die Auszahlung kann grundsätzlich über den Monatslauf erfolgen, sofern die Fälligkeit nichts Anderes vorsieht.

Sollte eine Klassenfahrt bzw. ein Ausflug aufgrund fehlender Voraussetzungen nicht übernommen werden können, so ist der in KDN.sozial LMG unter **BuT\_28\_Ablehnung** hinterlegte "**Vordruck32\_Ablehnung\_Klassenfahrt"** zu nutzen.

Die vorgenannten Ausführungen gelten ebenfalls für Kinder in Tagespflege.

# Jobcenter Wuppertal AöR Bearbeitungshinweis Ablaufschema Leistungen nach § 28 SGB II

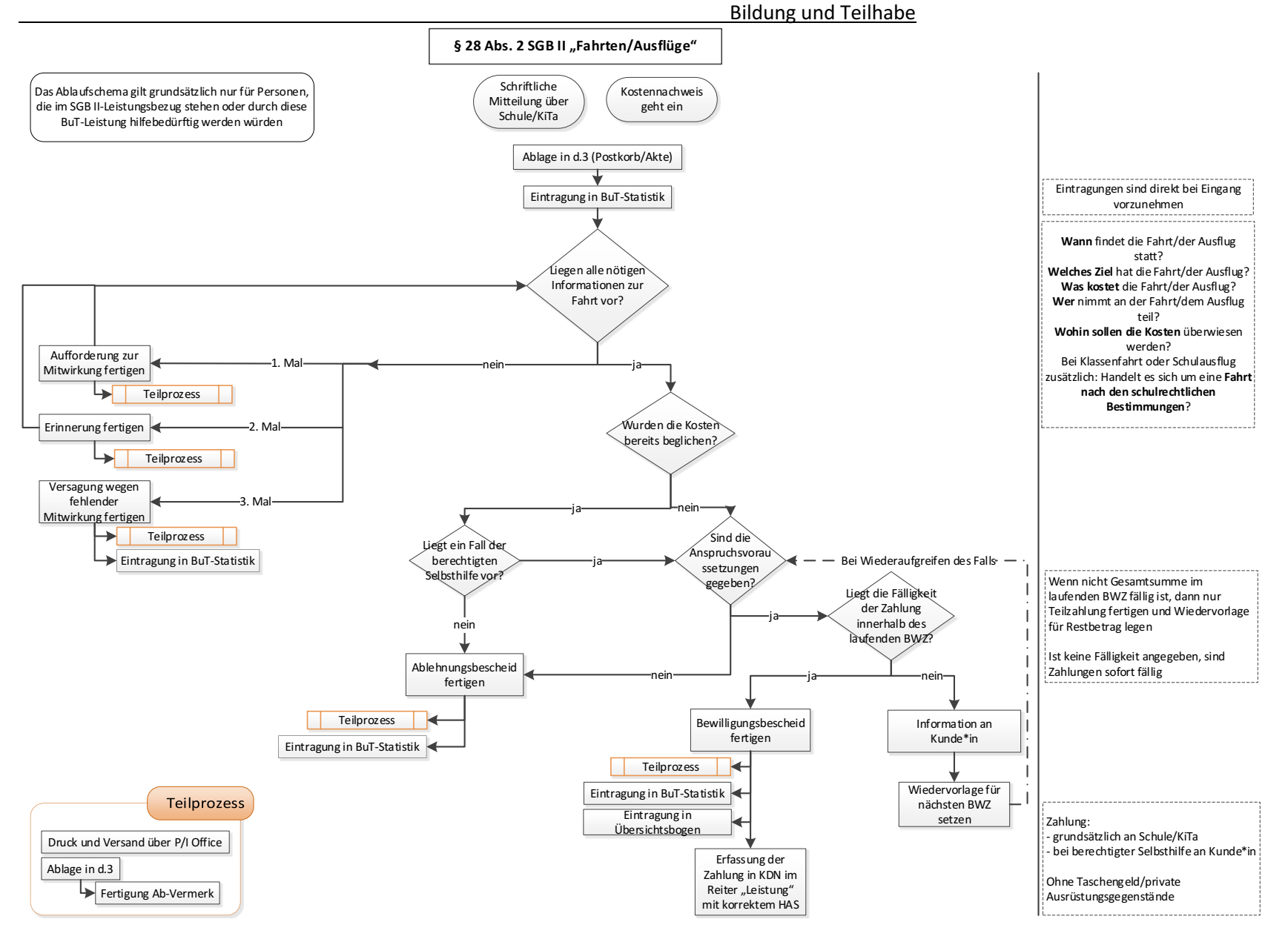

## <span id="page-12-0"></span>**6. Schulbedarfspaket (§ 28 Abs. 3 SGB II)**

Hierzu wird auf den im WIKI (Aktenplan) hinterlegten [Bearbeitungshinweis Schulgeld](https://sw0124/dms/r/071049f1-f7ed-51d8-9947-fb213b373ba2/o2/PS20883313#fulltext=PS20883313) verwiesen.

Gemäß Bearbeitungshinweis Schulgeld ist ein gesonderter Nachweis über den Schulbesuch in bestimmten Fallgruppen erforderlich. Hierzu reicht eine aktuelle Schulbescheinigung aus.

Die Ausführungen des § 30 SGB II (Berechtigte Selbsthilfe) finden beim Schulbedarfspaket keine Anwendung.

Da in NRW grundsätzlich Lernmittelfreiheit besteht, findet das Urteil des BSG-Urteils vom 08.05.2019 keine Anwendung, da auch Kosten für Schulbücher mit dem Schulbedarfspaket abgedeckt sind. Eine weitere Übernahme kommt somit nicht in Betracht.

#### Jobcenter Wuppertal AöR Bearbeitungshinweis

#### Ablaufschema Leistungen nach § 28 SGB II

Bildung und Teilhabe

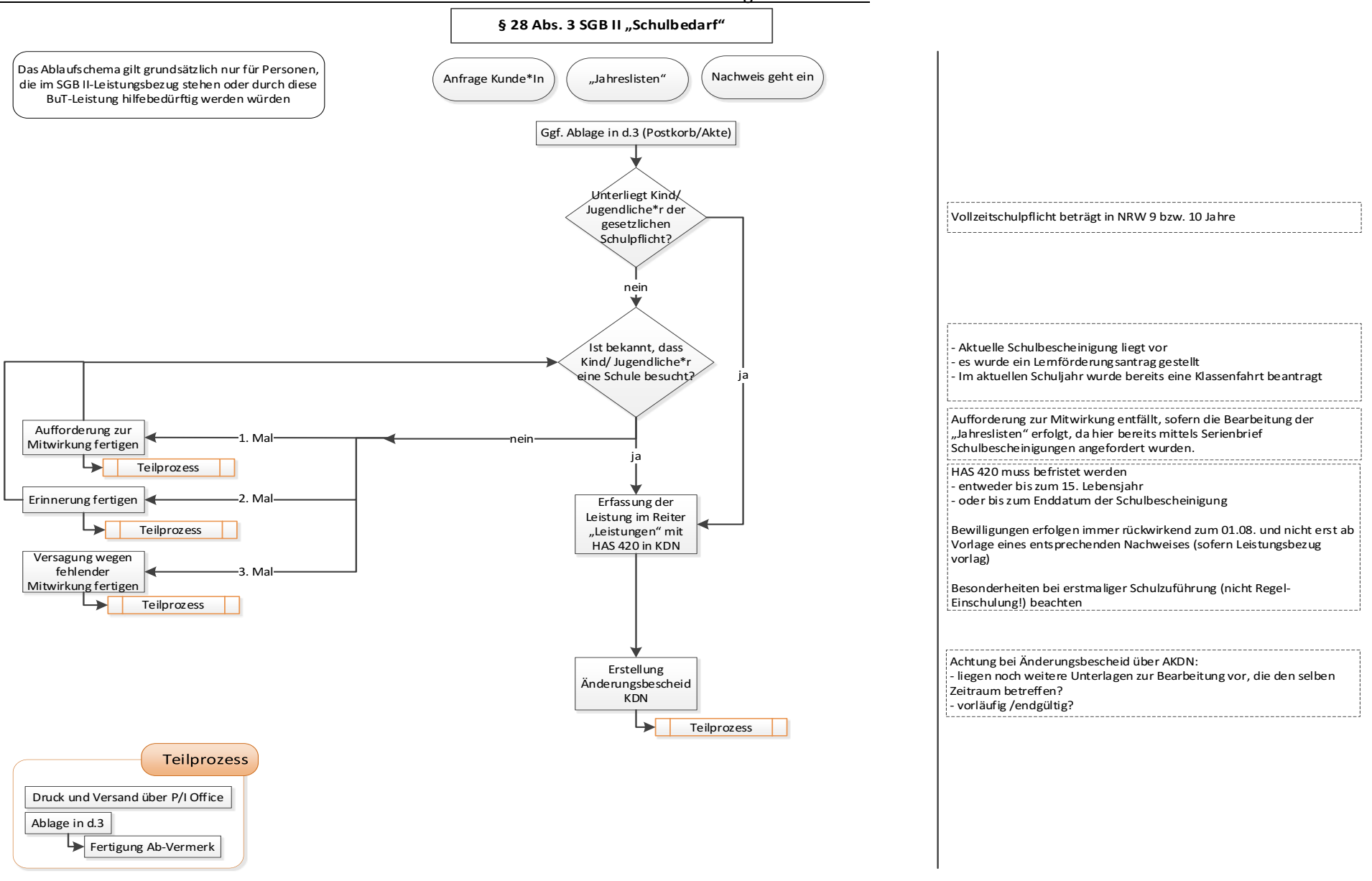

## <span id="page-14-0"></span>**7. Schülerbeförderungskosten (§ 28 Abs. 4 SGB II)**

Alle Schüler\*innen, die die **nächstgelegene Schule** des gewählten Bildungsganges besuchen und hierfür auf Schülerbeförderung **angewiesen** sind, erhalten die Kosten für die notwendige Schülerbeförderung (Schokoticket) erstattet, sofern die Kosten nicht von anderer Seite übernommen werden.

Da die Voraussetzungen für die Leistungen nach dem Bildungs- und Teilhabepaket für Schülerbeförderung denen der SchülerfahrtkostenVO entsprechen, können zumindest in NRW grundsätzlich im Falle einer Ablehnung durch die Schulbehörde keine ersatzweisen Leistungen nach dem SGB II bzw. SGB XII gewährt werden.

**Die Entscheidung der Schulbehörde ist grundsätzlich abschließend mit der Folge, dass keine Leistungen des Bildungs- und Teilhabepaketes in Frage kommen, wenn die Schulbehörde eine Kostenübernahme im Hinblick auf die Entfernung zwischen Wohnung und Schule ablehnt.**

Welche Schule im Einzelfall die nächstgelegene Schule ist, wird bezogen auf die Wohnanschrift des\*r Schülers\*in durch die Schulbehörde festgelegt. In diesem Punkt besteht für die Schulbehörde kein Ermessensspielraum.

Sofern Leistungen für Schülerbeförderung abgelehnt werden, weil nicht die nächstgelegene Schule besucht wird, löst dieses grundsätzlich keine Ansprüche auf Leistungen nach dem SGB II aus. Dies ist z.B. der Fall, wenn aus persönlichen oder familiären Gründen eine weiter entfernt liegende Schule auf eigenen Wunsch besucht wird.

Wird durch einen Schulwechsel (z.B. bei Mobbing) eine weiter entfernte Schule besucht, kommt eine hiesige Übernahme der Schülerbeförderungskosten erst einmal nicht in Betracht.

Vielmehr hat der\*die Kunde\*in beim Schulverwaltungsamt einen Antrag zu stellen, dass die nunmehr besuchte Schule im Rahmen der schulrechtlichen Zuweisung als nächstgelegene Schule anerkannt wird. Somit erfolgt auch weiterhin eine Erstattung der Kosten im Rahmen der Schülerfahrtkostenverordnung NRW. Dieses gilt auch für den Fall, dass der gewählte Bildungsgang bei der zugewiesenen Schule nicht angeboten wird.

#### **Ausnahmeregelung:**

Aus pädagogischen oder gesundheitlichen Gründen kann im besonders begründeten Einzelfall Fahrtkosten zum Besuch einer weiter entfernt liegenden Schule nach dem Bildungs- und Teilhabepaket übernommen werden. Über derartige Ausnahmen entscheidet in der Jobcenter Wuppertal AöR die jeweilige Geschäftsstellenleitung.

Die Leistungen für Schülerbeförderungskosten werden als Geldleistung an die Kunden\*innen erbracht. In begründeten Einzelfällen kann der Nachweis (Fahrkarte) über die zweckentsprechende Verwendung gefordert werden. Ein Eigenanteil an den Kosten seitens der Kunden\*innen kommt nicht zum Tragen.

Die Ausführungen des § 30 SGB II (Berechtigte Selbsthilfe) finden bei den Schülerbeförderungskosten keine Anwendung.

## <span id="page-15-0"></span>**7.1. Verfahren**

Der\*die Kunde\*in weist den Bedarf auf Leistungen für Bildung und Teilhabe gemäß §28 Abs.4 SGBII nach. Hierzu ist der in KDN.sozial LMG unter BuT\_28\_4 hinterlegte "Vordruck6\_Antrag\_28\_4" zu verwenden. Mit Ausnahme der in Frage kommenden vorgenannten Ausnahmeregelung sind Anträge auf Schülerbeförderungskosten mittels Bescheid, welcher in KDN.sozial LMG unter **BuT\_28\_Ablehnung "Vordruck7\_Ablehnung\_Schuelerbefoerderung"** hinterlegt ist, abzulehnen. Sollte im Ausnahmefall eine Bewilligung von Schülerbeförderungskosten in Betracht kommen, ist der in KDN.sozial LMG unter BuT\_28\_4 hinterlegte "Vordruck6a\_Bewilligung\_Schuelerbefoerderung" zu nutzen.

In unklaren Fallkonstellationen ist JBC.2001 zu kontaktieren.

## Jobcenter Wuppertal AöR auch der Eine Eine Eine Eine Eine Bearbeitungshinweis

## Ablaufschema Leistungen nach § 28 SGB II

Bildung und Teilhabe

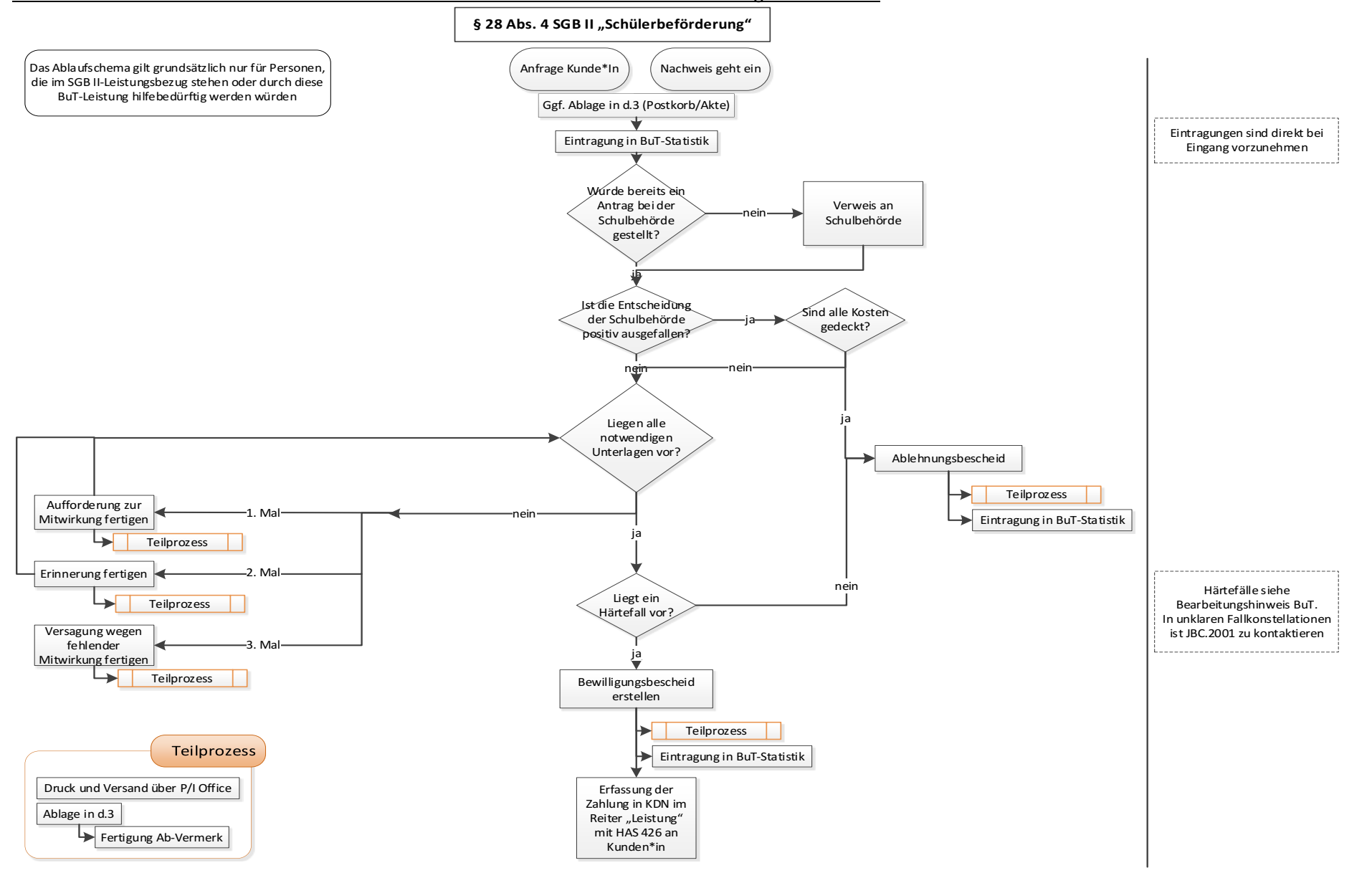

## <span id="page-17-0"></span>**8. Lernförderung (§ 28 Abs. 5 SGB II)**

Bei Schülern\*innen wird eine über schulische Angebote hinausgehende zusätzliche Lernförderung berücksichtigt, soweit diese **erforderlich** und **geeignet** ist.

## <span id="page-17-1"></span>**8.1. Erforderlichkeit der Lernförderung**

Leistungen zur Lernförderung können über die schulischen Angebote hinaus grundsätzlich erbracht werden, wenn diese:

- zusätzlich erforderlich ist, um die festgelegten wesentlichen Lernziele zu erreichen,
- die Erreichung eines höheren Lernniveaus fördert, sodass die Chancen auf dem Ausbildungsmarkt verbessert werden,
- die Sprachfähigkeit des Kindes herstellt oder
- zur Erreichung einer besseren Schulformempfehlung führt.

Darüber hinaus kann Lernförderung ebenfalls bei Legasthenie und Dyskalkulie erbracht werden, sofern es sich nicht um die reine Therapierung dieser handelt.

Bei der Bewilligung von Lernförderung kommt es nicht darauf an, welche Schulform besucht wird (siehe [Punkt 2\)](#page-4-1). Ausnahme hierzu: Förderschule bei geistiger Behinderung, da davon auszugehen ist, dass in der Regel keine gleichen Lernziele wie in einer Regelschule vermittelt werden.

Die Erforderlichkeit von zusätzlicher Lernförderung ist durch die Schule des Kindes zu bestätigen.

#### **Ausschlussgründe** zur Lernförderung:

- 1. Leistungen nach § 35 a SGB VIII (Eingliederungshilfe für seelisch behinderte Kinder und Jugendliche) durch "Hilfen für Erziehung für Kinder, Jugendliche und Eltern (KJE) in den Bezirkssozialdiensten"
- 2. Die Therapierung von Dyskalkulie bzw. Legasthenie obliegt der Zuständigkeit beim SB 208.5 (Eingliederungshilfe § 35 a SGB VIII), Weidenstraße 25, 42117 Wuppertal. Die reine Lernförderung bei vorliegender Dyskalkulie bzw. Legasthenie ist über BuT möglich.
- 3. Hausunterricht gemäß § 21 SchulG NRW wird seitens der Schule angeboten.
- 4. Instrumentenunterricht zum Besuch des musischen Zweigs der Schule (hier greift ggf. nur eine Teilhabeleistung, da in diesem Fall nicht eine Verbesserung des Lernniveaus das Ziel ist, sondern das Erlernen einer neuen Fähigkeit, die nicht Bestandteil des Lehrplans ist.)
- 5. Hausaufgabenbetreuung: Eine außerschulische Betreuung/Beaufsichtigung bei den Hausaufgaben, für die durch Personen oder Institutionen ein monatlicher Mitgliedsbeitrag gefordert wird, können aus BuT Mitteln nicht übernommen werden (Ablehnung siehe [Punkt](#page-44-0)  [11\)](#page-44-0).
- 6. Darüber hinaus wurde nach Absprache mit dem Sozialamt der Stadt Wuppertal vereinbart, dass eine Lernförderung zur alleinigen Förderung eines Notendurchschnitts besser als 2,0 nicht über Leistungen für Bildung und Teilhabe erfolgen kann.

#### Besonderheit bei Sprachförderung in Deutsch:

Darüber hinaus können zusätzliche Bedarfe der Deutschförderung für Schüler\*innen mit Zuwanderungsgeschichte erforderlich sein, welche nach § 28 Absatz 5 SGB II gewährt werden

können, wenn eine im Rahmen der Schule angebotene Förderung für den\*die jeweilige\*n Schüler\*in nicht ausreichend geleistet werden kann und somit eine ergänzende Lernförderung notwendig ist.

Der Bedarf an einer ergänzenden Lernförderung ist beispielsweise auch in den Fällen anzunehmen, in denen zwar kein zusätzlicher Bedarf für eine schulische Sprachförderung besteht, aber eine zusätzliche Förderung zu einer schnelleren schulischen und gesellschaftlichen Integration führen kann.

Vor Bewilligung der Sprachförderung im Rahmen der Lernförderung ist Rücksprache mit JBC.2201 bzw. JBC.2001 zu halten, um die Geeignetheit des Anbieters hinsichtlich der Sprachförderung abzuklären.

Es ist daher im Einzelfall zu entscheiden, ob Lernförderung über das Angebot der Schule hinaus bewilligt werden kann, z.B. wenn die Fördermöglichkeiten der Schule bereits ausgeschöpft wurden. Unabhängig davon ist eine Lernförderung im Schulfach Deutsch immer möglich.

#### Besondere Sprachkurse:

Kurse, welche zur Erlangung einer weiteren Sprache belegt werden und anschließend mit einer gesonderten Prüfung oder einem Zertifikat abschließen (z.B. DaF, DELF), können ebenfalls im Rahmen der Lernförderung übernommen werden. Hierbei werden allerdings nur die Kursgebühren als angemessene Kosten anerkannt. Eventuell anfallende Prüfungsgebühren oder Kosten für das Zertifikat werden nicht übernommen.

Da diese Kurse nicht dem unter [Punkt 8.3.](#page-19-0) beschriebenen Verfahren unterliegen, ist Rücksprache mit JBC.2001 hinsichtlich der Bewilligung zu halten.

## <span id="page-18-0"></span>**8.2. Geeignetheit der Lernförderung**

Nachhilfe kann erbracht werden durch:

- Kategorie 3: einen institutionellen Anbieter oder
- Kategorie 2: einen nicht institutionellen Anbieter (Referendare\*innen, Lehramtsstudenten\*innen, Pädagogen\*innen mit einem abgeschlossenen Studium) oder
- Kategorie 1: sonstige Personen (ältere Schüler\*in mit Empfehlung der eigenen Schule, Studenten\*innen, Pädagogen\*innen ohne abgeschlossenes Studium)

Geeignet ist die Lernförderung dann, wenn diese durch die Schule nach den durch die Stadt Wuppertal und der Jobcenter Wuppertal AöR festgelegten Kriterien entsprechend bestätigt wurde und durch einen geeigneten Anbieter erbracht wird.

Ob ein Anbieter, egal welcher Kategorie, geeignet ist, Lernförderung zu erbringen, wird zentral für die Stadt Wuppertal und die Jobcenter Wuppertal AöR durch JBC.2201 geprüft. Die bereits geprüften und derzeit in Prüfung befindlichen Anbieter (mit entsprechendem Hinweis zu den Förderfächern) sind der Aufstellung im Wiki (Aktenplan) zu entnehmen. Dieser sind die entsprechenden Kosten zu jedem Anbieter zu entnehmen. Da mit jedem Anbieter separate Preisverhandlungen durchgeführt werden, können diese voneinander abweichen.

Bei Auffälligkeiten zu bereits aufgeführten Anbietern ist JBC. 2201 zu kontaktieren.

#### **Besonderheit bei bisher nicht aufgeführten Anbietern:**

Bedarfe auf Lernförderung bei nicht aufgeführten Anbietern sind **immer** zurückzustellen. Gleichzeitig ist JBC.2201 über den neuen Anbieter zu informieren, damit das Prüfverfahren eingeleitet werden kann. Handelt es sich um einen Anbieter der Kategorie 3, ist den Kunden\*innen mittels "**Vordruck9\_Info\_Antragsrueckstellung",** welcher in KDN.sozial LMG im Ordner **BUT\_28\_5** hinterlegt ist, mitzuteilen, dass über den Bedarf bis zum Abschluss des Prüfverfahrens nicht entschieden werden kann.

Bei Anbietern der Kategorie 1 und 2 wird durch JBC. 2201 das weitere Vorgehen mitgeteilt. Je nach Mitteilung von JBC. 2201 kommt der o.g. Vordruck auch bei diesen Anbietern in Betracht.

Der fächerübergreifende Förderumfang beträgt für Bedarfe grundsätzlich **maximal** in der **Kalenderwoche**:

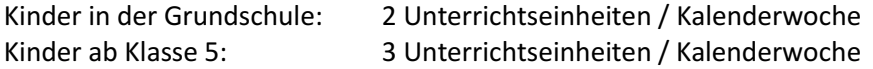

Abweichend hiervon können die Schulen einen Förderbedarf unterhalb des maximalen Förderumfangs empfehlen; der fächerübergreifende Förderumfang muss nicht ausgeschöpft werden.

Eine Unterrichtseinheit kann 45 Minuten oder eine Zeitstunde betragen (je nach Anbieterstruktur).

Des Weiteren werden nachfolgende maximale Fächeranzahlen festgelegt:

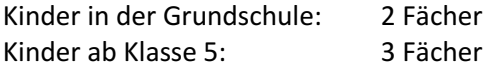

Die Lernförderung kann im 1.Schulhalbjahr bereits frühzeitig einsetzen. Die Lehrkräfte geben im Nachweis an, für welchen Zeitraum die zusätzliche Lernförderung empfohlen wird. Hier besteht die Möglichkeit, entweder bis zum Schulhalbjahresende (31.01. eines jeden Jahres) oder für das komplette Schuljahr (31.07. eines jeden Jahres) die Lernförderung zu bestätigen. Diesen Empfehlungen wird im Regelfall gefolgt. Auf die Gesamtanzahl der gewährten Stunden innerhalb des Bewilligungszeitraums der Lernförderung kommt es daher nicht mehr an, da diese wie oben beschrieben wöchentlich festgelegt ist. Auch kann der maximale Förderumfang der Kalenderwoche mit lediglich einem Fach oder mit zwei Fächern (möglich ab 5. Klasse) gefüllt werden, sofern die Schule dies bestätigen sollte.

Sollte der im Nachweis angegebene Förderbedarf für einzelne Fächer seitens der Schule nicht gesehen werden, so wird dies durch die Schule im Bestätigungsbogen vermerkt, so dass zu jedem beantragten Fach eine Stellungnahme der Schule vorliegt. Sollte dies nicht der Fall sein, so ist Rücksprache mit der Schule zu halten.

Sollte ein Kind an einem Intensivkurs innerhalb der Ferienzeit teilnehmen wollen, so kann dies zusätzlich zu wöchentlicher Lernförderung oder auch ausschließlich in Anspruch genommen werden. Hierzu bedarf es der gesonderten Bestätigung der Schule (gesonderter Nachweis). Die Stundenanzahl für den Intensivkurs wird durch die Schule im Nachweis empfohlen. Dieser Empfehlung wird in der Regel gefolgt. Bei Unplausibilitäten ist die Schule zu kontaktieren.

## <span id="page-19-1"></span><span id="page-19-0"></span>**8.3. Verfahren zur Bewilligung der Lernförderung**

## <span id="page-19-2"></span>**8.3.1. Lernförderung während der Schulzeit**

## **8.3.1.1. Erstbewilligung**

Der\*die Kunde\*in weist einen Bedarf auf Leistungen für Bildung und Teilhabe gemäß § 28 Abs. 5 SGB II nach. Hierzu ist der in KDN.sozial LMG unter **BuT\_28\_5** hinterlegte **"Vordruck8\_Nachweis 28\_5"** zu verwenden.

Auf Seite 1 des Nachweises sind hierbei sämtliche Fächer, für die eine Lernförderung erforderlich erscheint, durch die Kunden\*innen einzutragen. Gleichzeitig sind die Anbieter nach Fächern sortiert anzugeben.

Die Seite 2 des Nachweises ist separat für jedes Fach durch die Schule auszufüllen, da ein unterschiedlicher Förderbedarf bzw. Grund für die Lernförderung gegeben sein kann. Der Nachweis ist durch die Schule an die Jobcenter Wuppertal AöR zu faxen oder per E-Mail zu übersenden. Ggf. wird eine postalische Übersendung durch die Schulsozialarbeiter\*innen der jeweiligen Schulen erfolgen. Die Nachweise enthalten dann den entsprechenden Hinweis, dass diese durch die Schulsozialarbeiter\*innen eingereicht wurden. Sollte ein Nachweis durch die Kunden\*innen selbst oder ggf. durch einen Anbieter der Lernförderung eingereicht bzw. übersandt werden, ist zwingend Rücksprache mit der jeweiligen Schule bezüglich des Förderbedarfes eines Kindes zu halten.

Sollten die Anspruchsvoraussetzungen (siehe [Punkt 8.1](#page-17-1) sowie [Punkt 8.2\)](#page-18-0) gegeben sein, hat eine Bewilligung ab dem Tag der Befürwortung der Schule zur Lernförderung zu erfolgen. Hierzu ist das Tagesdatum auf dem Nachweis relevant, mit dem die Schule den Bedarf bestätigt hat. Sollten Nachweise bereits frühzeitig für ein kommendes Schuljahr eingereicht werden, so erfolgt die Bewilligung erst ab dem 01.08. des entsprechenden Jahres (Schuljahresbeginn).

Die Bewilligung erfolgt je Fach gemäß Angabe der Schule bis zum Schulhalbjahresende (31.01. eines Jahres) oder maximal bis zum Schuljahresende (31.07. eines Jahres).

Sollte eine Bewilligung lediglich bis zum Schulhalbjahresende ausgesprochen worden sein, so ist für eine darüberhinausgehende Lernförderung ein neuer Nachweis erforderlich.

Schuljahresübergreifende Bewilligungen können nicht erfolgen. Nachweise, welche im 2. Schulhalbjahr eingereicht werden, können somit maximal bis zum Schuljahresende (31.07.) bewilligt werden.

Bei unklaren Sachverhalten ist durch die Expertenfachkraft bzw. durch die Teamleitung mit JBC.2001 Rücksprache zu halten.

Sollten die Anspruchsvoraussetzungen zur Bewilligung von Lernförderung gegeben sein, so ist der in KDN.sozial LMG unter **BuT\_28\_5** hinterlegte "**Vordruck10\_Bescheid\_Lernfoerderung**" zu nutzen. Hieran angefügt ist der Vordruck zur Abrechnung der Lernförderung. In diesem sind der Name des Kindes und die zuständige Geschäftsstelle durch die Fachkraft zu ergänzen.

Sollten die Anspruchsvoraussetzungen zwar gegeben sein, jedoch die Zusammenarbeit mit dem ausgewählten Anbieter nicht stattfinden, so sind die Kunden\*innen diesbezüglich zu kontaktieren. Sollte kein anderer Anbieter ausgewählt werden, hat eine Ablehnung zu erfolgen. Hierfür ist der in KDN.sozial LMG unter **BuT\_28\_Ablehnung** hinterlegte **"Vordruck10b\_Ablehnung\_keine\_Kooperation**" zu nutzen.

## **8.3.1.2. Änderungen des Lernförderbedarfes innerhalb der Bewilligung**

<span id="page-20-0"></span>Im Laufe eines Schuljahres können sich grundsätzlich Änderungen bezüglich der Lernförderung ergeben. So kann sich der Lernförderumfang erhöhen oder verringern oder der Anbieter der Lernförderung gewechselt werden.

Sollte im laufenden Bewilligungszeitraum der Lernförderung eine Änderung eintreten, so ist dahingehend zu unterscheiden, ob der maximale wöchentliche Förderumfang noch nicht ausgeschöpft ist oder bereits ausgeschöpft wurde und ob zu einer bestehenden Förderung lediglich etwas hinzu bewilligt wird oder ob eine gänzliche Änderung eintritt.

Grundsätzlich gilt, dass eine Änderung, die die bisherige Bewilligung lediglich ergänzt und nicht in diese eingreift, ab dem Tag der Bewilligung einsetzen kann.

Wird jedoch die bisherige Bewilligung verändert, so treten die Änderung zur besseren Planbarkeit der Kunden\*innen und Lernförderanbieter erst mit Beginn der übernächsten Kalenderwoche in Kraft.

#### **a. Maximaler wöchentlicher Förderumfang ist bisher noch nicht ausgeschöpft**

Wird zu einer bestehenden Bewilligung, welche den maximalen Lernförderumfang pro Kalenderwoche noch nicht ausschöpft, eine weitere Lernförderung nachgewiesen, so ist zu prüfen, ob der weitere Bedarfe noch innerhalb des maximalen wöchentlichen Lernförderumfangs bewilligt werden kann.

#### Beispiel 1:

Für Grundschüler A wurde bereits bis zum Schuljahresende eine Bewilligung für das Fach Deutsch mit wöchentlichem Förderumfang von 1 Unterrichtseinheit ausgesprochen. Dem vorliegenden Nachweis auf eine weitere Förderung im Fach Mathematik mit ebenfalls 1 Unterrichtseinheit kann entsprochen werden, da der maximale wöchentliche Förderumfang für Grundschüler\*innen von 2 Unterrichtseinheiten je Kalenderwoche nicht überschritten wird.

Wird mit dem weiteren Nachweis der maximale wöchentliche Förderumfang überschritten und es wurde keine gesonderte Begründung der Schule beigefügt, so ist zur Klärung Rücksprache mit der bestätigenden Schule zu halten. Bei der Klärung ist darauf hinzuwirken, dass sich die durch die Schule bestätigte Lernförderung im Rahmen des maximalen wöchentlichen Förderumfanges bewegt.

#### Beispiel 2:

Für Schüler B (Schüler der 7. Klasse) wurde bereits bis zum Schuljahresende eine Bewilligung für das Fach Deutsch mit wöchentlichem Förderumfang von 2 Unterrichtseinheiten ausgesprochen. Dem vorliegenden Nachweis auf eine weitere Förderung im Fach Mathematik mit 1 Unterrichtseinheit und Englisch mit 1 Unterrichtseinheit kann ohne Weiteres nicht entsprochen werden, da der maximale wöchentliche Förderumfang von 3 Unterrichtseinheiten für Schüler\*innen ab Klasse 5 je Kalenderwoche überschritten werden würde. Eine Klärung mit der Schule ergab, dass für Deutsch nur noch 1 Unterrichtseinheit erforderlich ist, sodass zu allen 3 Fächern eine Lernförderung mit je 1 Unterrichtseinheit bewilligt werden kann.

In diesen Fällen ist ein Änderungsbescheid zu erlassen, welcher in KDN.sozial LMG unter **BuT\_28\_5** "**Vordruck10c\_Aenderungsbescheid\_Lernfoerderung**" hinterlegt ist. Die Änderungen treten zur besseren Planbarkeit des Anbieters der Lernförderung mit Beginn der übernächsten Kalenderwoche ein.

Mit diesem Änderungsbescheid wird die bisherige Bewilligung der Lernförderung für sämtliche bisher bewilligten Fächer verändert.

Erläuterung zur tabellarischen Übersicht im Änderungsbescheid:

- Bleibt der Förderumfang für ein bereits bewilligtes Fach unverändert bestehen, ist dieses trotzdem in der tabellarischen Übersicht des Änderungsbescheides mit aufzuführen.
- Ändert sich die Höhe des Förderumfanges für ein Fach, so ist dies in der tabellarischen Übersicht entsprechend mit dem neuen Gültigkeitszeitraum zu erfassen.
- Neu hinzugekommene Fächer sind ebenfalls in der tabellarischen Übersicht des Änderungsbescheides aufzuführen.

Weggefallene Fächer werden in der tabellarischen Übersicht nicht mehr aufgeführt.

In Ausnahmefällen kann es dazu kommen, dass sich aus der Klärung mit der Schule ergibt, dass zu einem oder mehreren Fächern keine Lernförderung bewilligt werden kann, da die bisherige Förderung übersehen wurde. Bei dieser Konstellation dürfte es sich jedoch um eine Ausnahme handeln, da die Schulen intern die außerschulischen Lernförderbestätigungen überwachen und über die vereinbarten wöchentlichen Förderumfänge hinaus keine Bestätigungen ausgeben.

## Beispiel 3:

Für Grundschülerin C wurde bereits bis zum Schuljahresende eine Bewilligung für das Fach Deutsch mit einem wöchentlichen Förderumfang von 1 Unterrichtseinheit ausgesprochen. Nun geht ein weiterer Nachweis auf Lernförderung für die Fächer Mathematik und Englisch für jeweils 1 Unterrichtseinheit ein. Eine Klärung mit der Schule ergab, dass die bisherige Bestätigung für das Fach Deutsch übersehen wurde. Die Lernförderung erscheint in den Fächern Deutsch und Mathematik nach Empfehlung der Schule am dringlichsten, sodass für das Fach Englisch keine Bewilligung ausgesprochen werden kann.

In diesen Fällen ist zusätzlich zu einem Änderungsbescheid (Aufnahme des Fachs Mathematik) **BuT\_28\_5** "**Vordruck10c\_Aenderungsbescheid\_Lernfoerderung**" ein Ablehnungsbescheid zu erlassen, welcher in KDN.sozial LMG unter **BuT\_28\_Ablehnung** "**Vordruck35\_Ablehnung\_Lernfoerderung**" hinterlegt ist (für Englisch).

## **b. Maximaler wöchentlicher Förderumfang ist bereits ausgeschöpft**

Sollte in einer laufenden Bewilligung ein weiterer oder ein geänderter Nachweis zu Lernförderung eingehen, der über die maximale wöchentliche Förderung hinausgeht, so ist Rücksprache mit der bestätigenden Schule zu halten, um den aktuellen Lernförderbedarf abzuklären. Eine Bewilligung über den maximalen Förderumfang hinaus (siehe [Punkt 8.2\)](#page-18-0) erfolgt in keinem Falle.

#### Beispiel 4:

Für Grundschüler D wurde bereits bis zum Schuljahresende eine Bewilligung für das Fach Mathematik mit wöchentlichem Förderumfang von 2 Unterrichtseinheiten ausgesprochen. Dem vorliegenden Nachweis auf eine weitere Förderung im Fach Deutsch mit 1 Unterrichtseinheit kann ohne weiteres nicht entsprochen werden, da der maximale wöchentliche Förderumfang für Grundschüler\*innen von 2 Unterrichtseinheiten je Kalenderwoche bereits ausgeschöpft ist. Eine Rücksprache mit der Schule ergab, dass die Förderung für das Fach Mathematik zukünftig nur noch 1 Unterrichtseinheit betragen soll.

In diesen Fällen ist ein entsprechender Änderungsbescheid zu erstellen, welcher in KDN.sozial LMG unter **BuT\_28\_5** "**Vordruck10c\_Aenderungsbescheid\_Lernfoerderung"** hinterlegt ist. Die Änderungen treten zur besseren Planbarkeit des Anbieters der Lernförderung mit Beginn der übernächsten Kalenderwoche ein.

Mit diesem Änderungsbescheid wird die bisherige Bewilligung der Lernförderung für sämtliche bisher bewilligten Fächer verändert.

Erläuterung zur tabellarischen Übersicht im Änderungsbescheid:

- Bleibt der Förderumfang für ein bereits bewilligtes Fach unverändert bestehen, ist dieses trotzdem in der tabellarischen Übersicht des Änderungsbescheides mit aufzuführen.
- Ändert sich die Höhe des Förderumfanges für ein Fach, so ist dies in der tabellarischen Übersicht entsprechend mit dem neuen Gültigkeitszeitraum zu erfassen.
- Neu hinzugekommene Fächer sind ebenfalls in der tabellarischen Übersicht des Änderungsbescheides aufzuführen.

Weggefallene Fächer werden in der tabellarischen Übersicht nicht mehr aufgeführt.

In Ausnahmefällen kann es dazu kommen, dass sich aus der Klärung mit der Schule ergibt, dass zu einem oder mehreren Fächern keine Lernförderung bewilligt werden kann, da die bisherige Förderung übersehen wurde. Bei dieser Konstellation dürfte es sich jedoch um eine Ausnahme handeln, da die Schulen intern die außerschulischen Lernförderbestätigungen überwachen und über die vereinbarten wöchentlichen Förderumfänge hinaus keine Bestätigungen ausgeben.

## Beispiel 5:

Für Schüler E (Schüler der 7. Klasse) wurde bereits bis zum Schuljahresende eine Bewilligung für die Fächer Deutsch (2 Unterrichtseinheiten) und Englisch (1 Unterrichtseinheit) ausgesprochen. Der maximale wöchentliche Förderumfang ist damit bereits ausgeschöpft. Dem vorliegenden Nachweis auf eine weitere Förderung im Fach Mathematik mit 1 Unterrichtseinheit kann ohne weiteres nicht entsprochen werden, da der maximale wöchentliche Förderumfang von 3 Unterrichtseinheiten für Schüler\*innen ab Klasse 5 je Kalenderwoche ausgeschöpft ist. Eine Klärung mit der Schule ergab, dass die bisherigen Empfehlungen für die Fächer Deutsch und Englisch übersehen wurden. Diese sind nach Einschätzung der Schule am dringendsten, sodass die Förderung in Mathematik nicht mehr befürwortet wird.

In diesen Fällen ist ein Ablehnungsbescheid mittels "**Vordruck35\_Ablehnung\_Lernfoerderung**" zu erlassen, welcher in KDN.sozial LMG unter **BuT\_28\_Ablehnung** hinterlegt ist.

## **8.3.2. Lernförderung innerhalb der Ferienzeit - Intensivkurs**

<span id="page-23-0"></span>In begründeten Einzelfällen kann durch die Schule die Teilnahme an einem "Intensivkurs" in der Ferienzeit befürwortet werden. Dies kommt zum Beispiel bei Nachprüfungen, längeren Ausfallzeiten aufgrund von Krankheit etc. zum Tragen. Die Intensivkurse können losgelöst oder zusätzlich zu bereits bestehender regulärer Lernförderung innerhalb der Ferienzeit bewilligt werden.

Der\*die Kunde\*in weist den Bedarf auf Leistungen für Bildung und Teilhabe gemäß § 28 Abs. 5 SGB II nach. Hierzu ist der in KDN.sozial LMG unter **BuT\_28\_5** hinterlegte **"Vordruck8a\_Nachweis 28\_5 - Intensivkurs"** zu verwenden.

Auf Seite 1 des Nachweises sind hierbei sämtliche Fächer, für die eine Lernförderung erforderlich erscheint, durch die Kunden\*innen einzutragen. Gleichzeitig sind die Anbieter nach Fächern sortiert anzugeben.

Die Seite 2 des Nachweises ist separat für jedes Fach durch die Schule auszufüllen, da ein unterschiedlicher Förderbedarf bzw. Grund für die Lernförderung gegeben sein kann. Der Nachweis ist durch die Schule an die Jobcenter Wuppertal AöR zu faxen oder per E-Mail zu übersenden. Sollte ein Nachweis durch die Kunden\*innen selbst eingereicht bzw. übersandt werden, ist zwingend Rücksprache mit der jeweiligen Schule bezüglich des Förderbedarfes eines Kindes zu halten.

Abweichend zu der Lernförderung während der normalen Schulzeit, ist hierbei nicht der maximale wöchentliche Förderumfang relevant. Für einen Intensivkurs gibt die Schule die Stundenanzahl des Kurses im gesamten Ferienzeitraum an. Hierbei sollte allerdings darauf geachtet werden, ob die angegebene Stundenzahl auch plausibel erscheint. Zum Wohle des\*r Schülers\*in sollte eine fächerübergreifende Lernförderung nicht mehr als 4 Unterrichtseinheiten pro Tag betragen.

Sollten die Anspruchsvoraussetzungen (siehe [Punkt 8.1](#page-17-1) sowie [Punkt 8.2\)](#page-18-0) gegeben sein, hat eine Bewilligung an den\*die Kunden\*in mittels Bescheid zu erfolgen. Hierzu ist der in KDN.sozial LMG unter **BuT\_28\_5** hinterlegte "**Vordruck10a\_Bescheid\_Lernfoerderung\_Intensivkurs**" zu verwenden.

Im Zweifelsfall ist Rücksprache mit der Schule zu halten, wenn der Förderumfang als unplausibel angesehen wird.

Da die Intensivkurse nur innerhalb der Ferien abgehalten werden dürfen, erfolgt die Bewilligung anhand der Ferienordnung des Landes Nordrhein-Westfalen grundsätzlich für den jeweiligen gesamten Ferienzeitraum. Die einzelnen Ferienzeiträume sind im Zweifelsfall dem Internetauftritt des Schulministeriums NRW zu entnehmen.

Sollte die Bewilligung des Intensivkurses erst nach Beginn der Ferien ausgesprochen werden, so beginnt der Bewilligungszeitraum des Intensivkurses mit dem Datum der Bestätigung der Schule auf dem Nachweis.

## <span id="page-24-0"></span>**8.4. Verfahren zur Abrechnung der Lernförderung**

Nach Rücklauf der Abrechnung (ggf. mit zusätzlicher Rechnung) ist zu prüfen:

- Wurde ein Bewilligungsbescheid zu den abgerechneten Leistungen erlassen?
- Wurden Stunden doppelt abgerechnet (ggf. Abgleich mit vorheriger Rechnung)?
- Ist die Rechnung stimmig?
- Wurde der wöchentliche Förderumfang des Kindes eingehalten?
- Wurde der Vordruck "Abrechnung Lernförderung" mitübersandt und wurde dieser von den Eltern bzw. dem\*der volljährigen Schüler\*in unterschrieben? (Ausnahmen sind zu beachten)
- Stimmt die Dauer der Unterrichtseinheit mit der bewilligten Dauer der Unterrichtseinheit überein?

Grundsätzlich ist zu prüfen, ob die Bewilligung der tatsächlichen Abrechnung entspricht. Sollten anstelle von einer 45min.-UE eine 60min.-UE abgerechnet worden sein, sind trotzdem nur die Kosten für die 45min.-UE zu übernehmen, sofern diese im Nachweis angegeben worden sind.

Sollten vom Anbieter der Lernförderung Verwaltungsgebühren erhoben werden, können diese nicht aus BuT-Mitteln übernommen werden.

Bezüglich der Rechnungsbegleichung in vorläufig bewilligten Fällen, in denen der Bewilligungszeitraum abgelaufen ist, noch keine endgültige Festsetzung erfolgt ist und nun eine Rechnung für Lernförderung für diesen Zeitraum zu begleichen ist, ist Rücksprache mit der zuständigen Sachbearbeitung g.D. zu halten. Hier ist zu erfragen, ob Anhaltspunkte vorliegen, dass im Rahmen der endgültigen Festsetzung die "0-Festsetzung" in Betracht kommt. Ist dies der Fall, kann die Rechnung vorerst nicht beglichen werden.

Hierüber ist der Anbieter zu informieren. Hierzu ist der in KDN.sozial LMG unter **BuT\_28\_5** hinterlegte "Vordruck11\_Anschreiben\_Anbieter" zu nutzen.

Sollten keine Anhaltspunkte für eine 0-Festsetzung gegeben sein, kann die Rechnungsbegleichung auch ohne erfolgte endgültige Festsetzung erfolgen.

Zu Rechnungen, die aufgrund der noch fehlenden endgültigen Festsetzung aktuell nicht beglichen werden können, so ist dem Anbieter das in KDN.sozial LMG unter **BUT\_28\_5** hinterlegte Schreiben "**Vordruck11a\_Anschreiben\_Mahnung\_Rechnung**" zukommen zu lassen.

Gegebenenfalls anfallende Aufnahmegebühren sind bei kommerziellen Anbietern nach erfolgter verbindlicher Anmeldung/Buchung zu übernehmen.

Kosten für ausgefallene Stunden oder eine Unterrichtsvorbereitung können nicht in Rechnung gestellt werden.

Sollte der wöchentliche Gesamtförderumfang (siehe [Punkt 8.2\)](#page-18-0) überschritten worden sein, so sind die Kosten für die über den maximalen wöchentlichen Förderumfang hinausgehenden Stunden nicht zu übernehmen.

Beispiel 6:

Für die Grundschülerin F wurde am 12.09.2018 eine Lernförderung im Fach Mathematik gemäß Empfehlung der Schule mit einem wöchentlichen Förderumfang von 1 Unterrichtseinheit bewilligt. Am 02.11.2018 geht die Abrechnung für den Zeitraum 12.09.2018 bis 31.10.2018 ein.

Folgende Stunden werden hierbei in Rechnung gestellt:

- 37. Kalenderwoche: 1 Unterrichtseinheit
- 38. Kalenderwoche: 1 Unterrichtseinheit
- 39. Kalenderwoche: 1 Unterrichtseinheit
- 40. Kalenderwoche: 0 Unterrichtseinheiten
- 41. Kalenderwoche: 1 Unterrichtseinheit
- 42. Kalenderwoche: 2 Unterrichtseinheiten
- 43. Kalenderwoche: 1 Unterrichtseinheit
- 44. Kalenderwoche: 1 Unterrichtseinheit

Bezogen auf die Anzahl der Kalenderwochen und der darin insgesamt erteilten Lernförderstunden könnte davon ausgegangen werden, dass die kompletten Kosten übernommen werden könnten. Allerdings wurde in der 42. Kalenderwoche von der Bewilligung der Lernförderung dahingehend abgewichen, dass nun anstelle von 1 Unterrichtseinheit 2 Unterrichtseinheiten erteilt wurden. Dies entspricht nicht der Bewilligung und kann daher nicht übernommen werden. Hierbei ist es auch unerheblich, ob in der 40. Kalenderwoche kein Unterricht erteilt wurde und diese Stunde ggf. in der 42. Kalenderwoche nachgeholt wurde.

Von den in Rechnung gestellten 8 Unterrichtseinheiten können lediglich 7 Unterrichtseinheiten übernommen und an den Anbieter angewiesen werden.

Beispiel 7:

Für den Schüler G (7. Klasse) wurde am 12.09.2018 eine Lernförderung in den Fächern Deutsch, Mathematik und Englisch mit einem wöchentlichen Förderumfang von einer Unterrichtseinheit je Fach bewilligt. Am 02.11.2018 geht die Abrechnung für den Zeitraum 12.09.2018 bis 31.10.2018 ein. Folgende Stunden werden hierbei in Rechnung gestellt:

- 37. Kalenderwoche: 3 Unterrichtseinheiten (Deutsch, Mathematik, Englisch)
- 38. Kalenderwoche: 3 Unterrichtseinheiten (Deutsch, 2x Mathematik)
- 39. Kalenderwoche: 3 Unterrichtseinheiten (Deutsch, 2x Englisch)
- 40. Kalenderwoche: 3 Unterrichtseinheiten (Englisch, 2x Deutsch)
- 41. Kalenderwoche: 3 Unterrichtseinheiten (Englisch, 2x Mathematik)
- 42. Kalenderwoche: 3 Unterrichtseinheiten (Deutsch, Mathematik, Englisch)
- 43. Kalenderwoche: 3 Unterrichtseinheiten (Deutsch, 2x Mathematik)
- 44. Kalenderwoche: 3 Unterrichtseinheiten (Deutsch, 2x Englisch)

Bezogen auf die Anzahl der Kalenderwochen und der darin insgesamt erteilten Lernförderstunden könnte davon ausgegangen werden, dass die kompletten Kosten übernommen werden könnten. Allerdings wurde nicht wie beschieden in den

Kalenderwochen jeweils 1 Unterrichtseinheit zu jedem einzelnen Fach erteilt und abgerechnet. Bezogen auf die o.g. Abrechnung können

37. Kalenderwoche: 3 Unterrichtseinheiten (Deutsch, Mathematik, Englisch)

- 38. Kalenderwoche: 2 Unterrichtseinheiten (Deutsch, Mathematik)
- 39. Kalenderwoche: 2 Unterrichtseinheiten (Deutsch, Englisch)
- 40. Kalenderwoche: 2 Unterrichtseinheiten (Englisch, Deutsch)
- 41. Kalenderwoche: 2 Unterrichtseinheiten (Englisch, Mathematik)
- 42. Kalenderwoche: 3 Unterrichtseinheiten (Deutsch, Mathematik, Englisch)
- 43. Kalenderwoche: 2 Unterrichtseinheiten (Deutsch, Mathematik)
- 44. Kalenderwoche: 2 Unterrichtseinheiten (Deutsch, Englisch)

also insgesamt 18 Unterrichtseinheiten übernommen und an den Anbieter der Lernförderung angewiesen werden. 6 in Rechnung gestellte Unterrichtseinheiten können nicht übernommen werden, da diese von der Bewilligung abweichend erteilt wurden.

Sollten Rechnungen von Anbietern der Lernförderung nicht vollständig beglichen werden können, so ist der Anbieter hierüber zu informieren. Hierzu ist der in KDN.sozial LMG unter **BuT\_28\_5** hinterlegte "Vordruck11\_Anschreiben\_Anbieter" zu nutzen.

Der Auszahlungsbetrag ist über KDN.sozial LMG an den Anbieter auszuzahlen. Hierbei sind anhand der Rechnung die monatlichen Bedarfe zu errechnen und monatsgenau in KDN.sozial LMG zu erfassen. Sollte die Zahlung als Einmalzahlung angewiesen werden, kann diese in einer Summe dort angewiesen werden.

Die Leistungen werden im gewährten Umfang ausschließlich an den\*die Leistungserbringer\*in erbracht.

In Fällen der berechtigten Selbsthilfe können bereits von den Eltern gezahlte Beiträge für Lernförderung auch an die Eltern erstattet werden (§ 30 SGB II – Berechtigte Selbsthilfe).

Für **Bewilligungen** im Rahmen der **Selbsthilfe nach § 30 SGB II** wird [Punkt 4.2.](#page-8-0) des Hinweises verwiesen.

War es dem\*der Kunden\*in nicht möglich, rechtzeitig einen Nachweis einzureichen, gilt dieser als zum Zeitpunkt der Selbstvornahme gestellt.

Es ist jedoch grundsätzlich davon auszugehen, dass ein Bedarf auf Lernförderung rechtzeitig nachgewiesen werden kann, so dass eine Vorleistung nicht zu erfolgen hat (außer behördliches Verschulden).

Eine Erstattung ist daher in den Fällen nicht möglich, in denen Kunden\*innen aus freien Stücken sich die Leistung selbst beschaffen (hier: Vorleistung für eine Lernförderung) und die Erstattung der Aufwendungen im Nachhinein fordert.

## Jobcenter Wuppertal AöR Bearbeitungshinweis Ablaufschema Leistungen nach § 28 SGB II

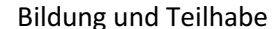

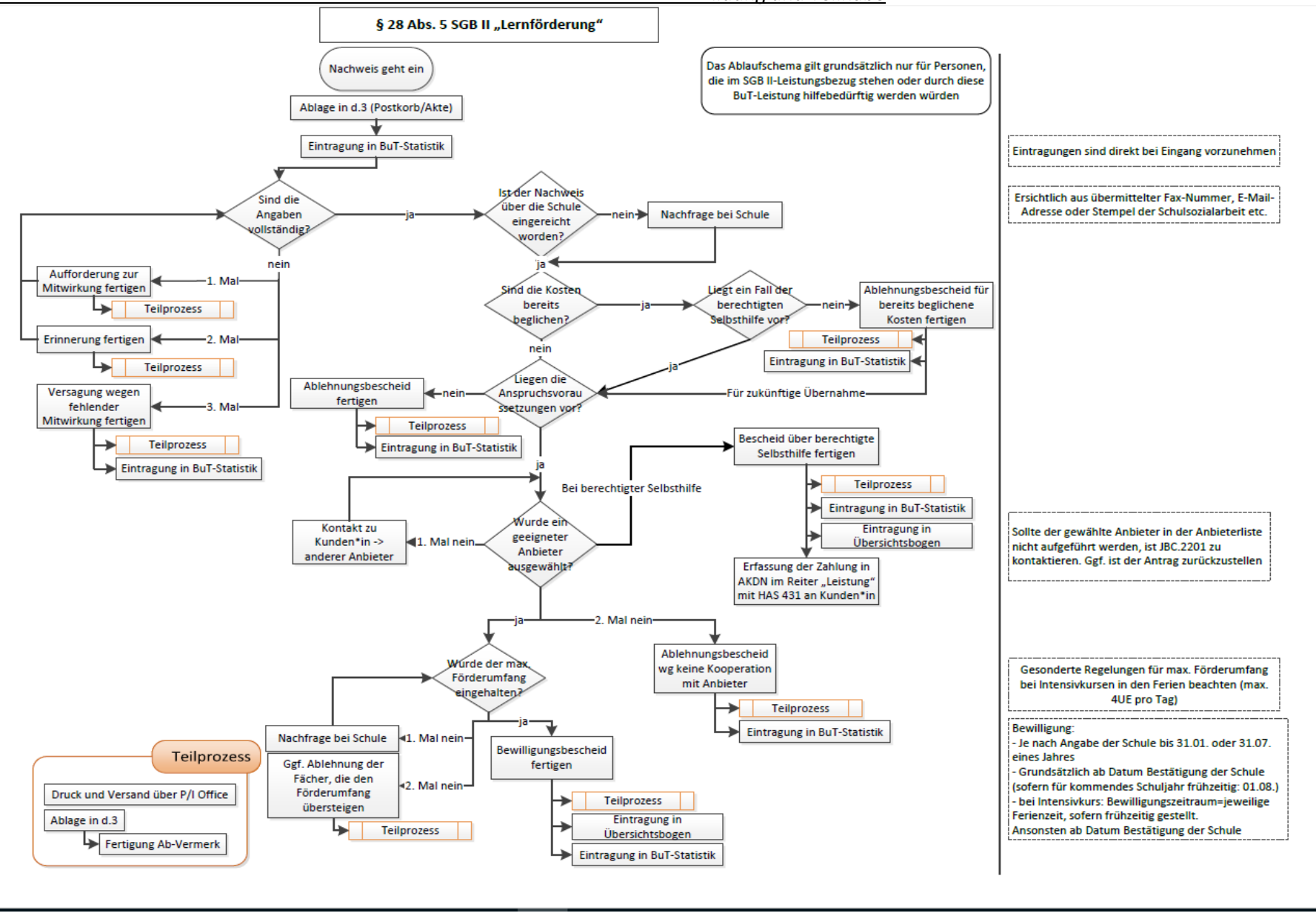

## <span id="page-28-0"></span>**9. Mittagsverpflegung (§ 28 Abs. 6 SGB II)**

**Leistungen zur Teilnahme an der gemeinsamen Mittagsverpflegung werden für das gesamte KiTa/- Schuljahr bewilligt (Schuljahr: 01.08. eines Jahres bis 31.07. des Folgejahres). Eine Koppelung an das Ende des Bewilligungszeitraumes der laufenden Hilfe zum Lebensunterhalt erfolgt nicht.**

Bei Neuantragstellungen ist der Beginn der Bezuschussung der Antragsmonat. Die Bewilligung hat somit ab dem Antragsmonat bis zum Ende des KiTa/- Schuljahres zu erfolgen.

Die Frist zur rückwirkenden Zahlungen richtet sich nach § 44 SGB X (laufendes Kalenderjahr + das komplette Vorjahr).

Für **Bewilligungen** im Rahmen der **Selbsthilfe nach § 30 SGB II** wird [Punkt 4.2.](#page-8-0) des Hinweises verwiesen.

Diese kann bei der Mittagsverpflegung dann zum Tragen kommen, wenn das Kind direkt an der gemeinschaftlichen Mittagsverpflegung teilnimmt und hierfür eine Vorleistung erfolgen musste.

Es ist jedoch grundsätzlich davon auszugehen, dass der Nachweis der Kosten der Mittagsverpflegung rechtzeitig möglich ist, so dass eine Vorleistung nicht zu erfolgen hat (außer behördliches Verschulden).

Eine Erstattung ist daher in den Fällen nicht möglich, in denen Kunden\*innen aus freien Stücken sich die Leistung selbst beschaffen (hier: Vorleistung für die Mittagsverpflegung) und die Erstattung der Aufwendungen im Nachhinein fordert.

#### **Der Umfang der im Rahmen der Selbsthilfe erbrachten Leistungen, ist bei der verbleibenden Abwicklung/Bewilligung der Mittagsverpflegung mindernd zu berücksichtigen.**

#### Beispiel:

Im Rahmen der Selbsthilfe wurden vom Kunden bereits Kosten der Mittagsverpflegung für 3 Tage vorgeleistet.

Die Selbsthilfe wurde als berechtigt anerkannt und an den Kunden erstattet.

Bei der Bewilligung für das restliche KiTa/- Schuljahr sind die bereits an den Kunden erstatteten Tage in Abzug zu bringen, damit keine doppelte Abrechnung über den Anbieter erfolgt (Anpassung des Zeitraumes im Bescheid / Kostenübernahmeerklärung).

Grundsätzlich muss zwischen dem Verfahren Mittagsverpflegung in der KiTa und in der Schule unterschieden werden.

## <span id="page-28-1"></span>**9.1. Mittagsverpflegung (§ 28 Abs. 6 SGB II) KiTa**

Zu Beginn eines neuen KiTa-Jahres ist ein Nachweis über den Bedarf auf Leistungen zur Teilnahme an der gemeinschaftlichen Mittagsverpflegung erforderlich. Wird dieser verspätet eingereicht, erfolgt die Bewilligung trotzdem rückwirkend zum 01.08. des Jahres. Sollte das Kind bereits im Vorjahr an der gemeinschaftlichen Mittagsverpflegung teilgenommen haben, reicht auch eine formlose Mitteilung des\*der Kunden\*in aus, dass das Kind auch im nächsten Schuljahr an der Mittagsverpflegung teilnimmt.

Der\*die Kunde\*in weist den Bedarf für Leistungen für Bildung und Teilhabe gemäß § 28 Abs. 6 SGB II nach.

Es kann hierzu der in KDN.sozial LMG unter **BuT\_28\_6** hinterlegte "**Vordruck12\_Nachweis\_28\_6\_Mittag\_Kita"** verwendet werden (Auf den Vordruck kann verzichtet werden, wenn die berechnungsrelevanten Unterlagen anderweitig eingereicht werden).

Bei Kindern, die einen einen **Sprachheilkindergarten** besuchen, obliegt die Zuständigkeit für die Mittagsverpflegung **komplett dem LVR**.

Bei Kindern, die einen **heilpädagogischen Kindergarten** besuchen, oblag die Zuständigkeit für die Mittagsverpflegung bislang dem LVR.

Bis zum Jahr 2028 wird die Zuständigkeit sukzessive vom LVR zurückgegeben. Daher ist bei Anträgen für Mittagsverpflegung für heilpädagogische KiTas bei der Einrichtung zu erfragen, ob die Zuständigkeit weiterhin beim LVR liegt. Wird dies verneint, ist das Jobcenter entsprechend zuständig.

Kinder, die eine **integrative Tagesstätte** besuchen, fallen in den **hiesigen Zuständigkeitsbereich**. Hierzu gelten die üblichen Anspruchsvoraussetzungen. Bei der Abwicklung ist wie bei den nicht städtischen Kindertageseinrichtungen zu verfahren [\(Punkt 9.1.1.1\)](#page-29-1).

## **9.1.1. Verfahren**

<span id="page-29-0"></span>Sollten die Anspruchsvoraussetzungen gegeben sein, hat eine Bewilligung mittels Bescheid für das gesamte KiTajahr zu erfolgen (KiTajahr: 01.08. eines Jahres bis 31.07. des Folgejahres).

Hierbei wird der monatlich zu gewährende Betrag ausgewiesen. Hierzu ist der in KDN.sozial LMG unter BuT\_28\_6 hinterlegte "Vordruck13\_Bescheid\_Mittag\_Kita" zu nutzen.

Als bewilligte Gesamtkosten ist der Monatsbetrag einzutragen. Hierbei ist allerdings darauf zu achten, dass lediglich der Beitrag für die gemeinsame Mittagsverpflegung übernommen werden kann. Etwaige Kosten für Frühstücke, Getränke oder Snacks können nicht übernommen werden. Im Wiki (Aktenplan) liegt eine Liste mit KiTas mit abweichenden Beträgen vor. Sollten Fälle bekannt werden, die nicht in der Liste vermerkt sind, ist JBC.2001 zu kontaktieren.

<span id="page-29-1"></span>Bei der Anweisung der Kosten über KDN.sozial LMG sozial ist zwischen städtischen KiTas und nichtstädtischen KiTas zu unterscheiden.

#### **Städtische Kindertageseinrichtungen:**

Eine Übersicht der städtischen Kindertageseinrichtungen steht im Wiki (Aktenplan) zur Verfügung.

Die Überweisung des monatlichen Bewilligungsbetrages erfolgt direkt an den Stadtbetrieb Tageseinrichtungen für Kinder (SB 202) unter Angabe des individuellen Kassenzeichens des jeweiligen Kindes.

Das individuelle Kassenzeichen wird den Eltern mittels Rechnung durch den SB 202 einmalig mitgeteilt.

Eine erneute Rechnung wird nur bei einer Änderung versandt. Es ist daher möglich, dass die Rechnung ein älteres Ausstellungsdatum ausweist. Aus dem Verpflegungsvertrag ist das Kassenzeichen nicht ersichtlich.

In der Regel ist dieses individuelle Kassenzeichen nicht bekannt.

Eine Abfrage kann über die E-Mail Adresse: [tfk.elternbeitraege@stadt.wuppertal.de](mailto:tfk.elternbeitraege@stadt.wuppertal.de) beim SB 202 erfolgen. Bei der Abfrage sind folgende Angaben erforderlich:

- Name des Kindes,
- Vorname des Kindes und
- Geburtsdatum des Kindes

#### Eingaben in KDN.sozial LMG:

Ausschließlich der Hilfeartenschlüssel **HAS 436** ist zu verwenden (Bewilligungszeitraum beachten).

Der **Zahlungsempfänger** ist mit dem ZEDA-Schlüssel **KITAM** in KDN.sozial LMG zu erfassen. Dabei ist beim Zahlschlüssel der Hilfeartenschlüssel HAS 436 anzugeben. Damit endet die Zahlung an den Zahlungsempfänger automatisch, wenn der HAS 436 begrenzt wurde.

Im Feld "Text" ist als Verwendungszweck nur das individuelle Kassenzeichen des Kindes anzugeben (keine weiteren Zusätze).

#### **Nicht-städtische Kindertageseinrichtungen:**

Eine Übersicht über der nicht-städtischen KiTa und integrativen Tagesstätten mit entsprechenden ZEDA-Schlüsseln ist im Wiki hinterlegt. Eine Liste / ein ZEDA-Schlüssel ist für auswärtige KiTa nicht vorhanden.

Eine Abrechnung über den SB 202 erfolgt nicht.

Der monatliche Bewilligungsbetrag wird direkt an den jeweiligen Träger der Kindertageseinrichtung überwiesen. Die entsprechenden Angaben sind aus dem Verpflegungsvertrag bzw. aus dem im Antrag angegebenen Daten zu entnehmen.

Eingaben in KDN.sozial LMG:

Ausschließlich der Hilfeartenschlüssel **HAS 436** ist zu verwenden (Bewilligungszeitraum beachten).

Der entsprechende **Zahlungsempfänger** (Träger der KiTa) ist in KDN.sozial LMG mittels ZEDA-Schlüssel zu erfassen. Ist kein ZEDA-Schlüssel vergeben, ist der Zahlungsempfänger manuell zu erfassen.

Im Feld "Text" ist als Verwendungszweck Name, Vorname und Geburtsdatum des Kindes zu erfassen.

Dabei ist beim Zahlschlüssel der Hilfeartenschlüssel HAS 436 anzugeben. Damit endet die Zahlung an den Zahlungsempfänger automatisch, wenn der HAS 436 begrenzt wurde.

Für eventuelle Rückfragen beim Träger von nicht-städtischen Kindertageseinrichtungen ist im Wiki (Aktenplan) eine Liste mit Kontaktdaten hinterlegt. Zu den integrativen Tagesstätten liegen keine Email-Adressen vor. Gegebenenfalls gehen diese aus den Nachweisen über die Mittagsverpflegung hervor.

#### Jobcenter Wuppertal AöR Bearbeitungshinweis Ablaufschema Leistungen nach § 28 SGB II Bildung und Teilhabe

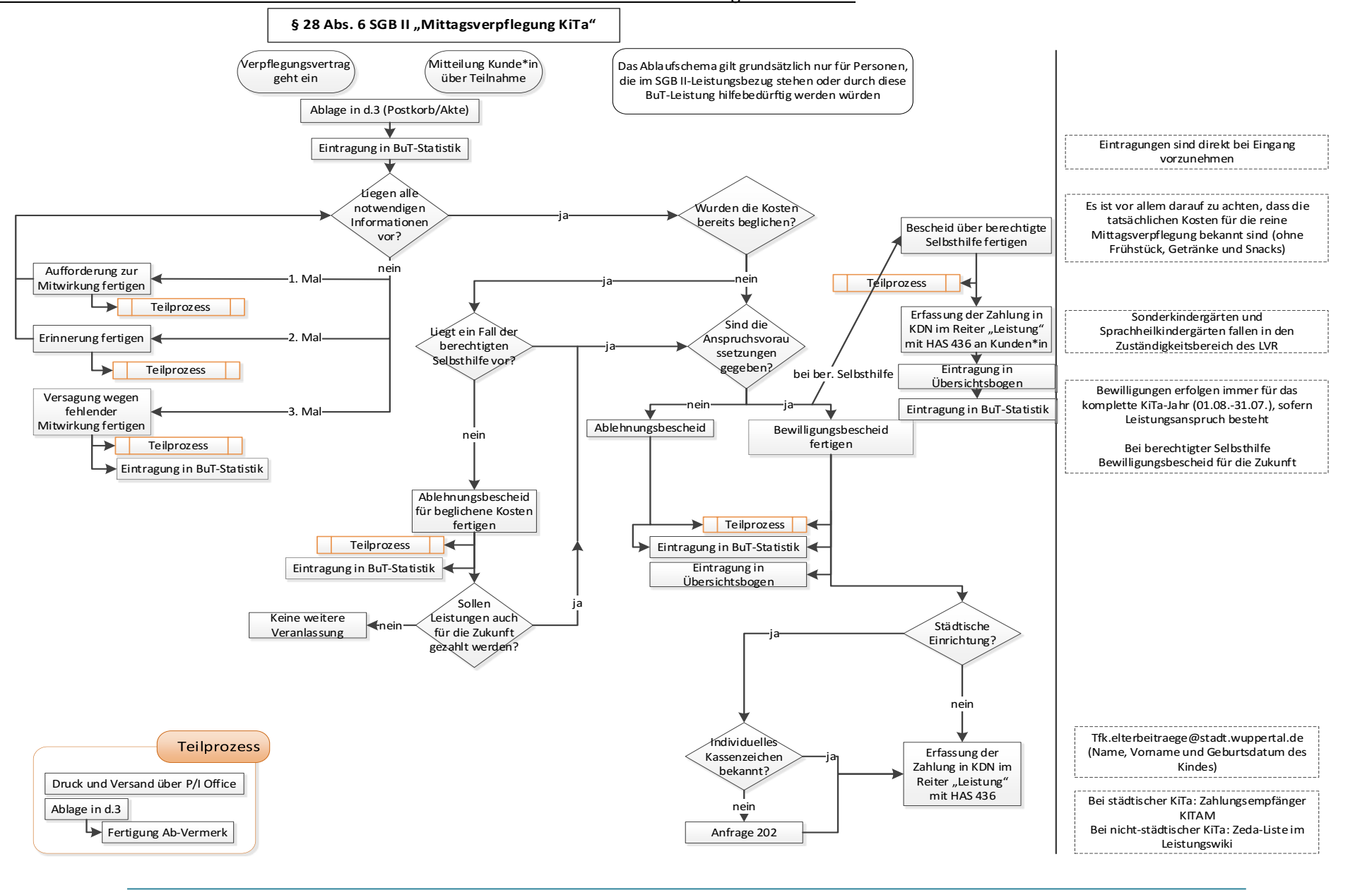

## <span id="page-32-0"></span>**9.2. Mittagsverpflegung (§ 28 Abs. 6 SGB II) Schule**

Personen im Alter von 6 bis 24 Jahren haben grundsätzlich auch Anspruch auf die Teilnahme an der gemeinschaftlichen Mittagsverpflegung, sofern Sie eine Schule besuchen.

Im Gegensatz zur Mittagsverpflegung in der KiTa ist der Bedarf für die Mittagsverpflegung in der Schule nicht gesondert nachzuweisen.

Vielmehr erfolgt eine automatische Bewilligung mittels Serienbrief an alle Personen im Alter von 6 bis 23 Jahren, sofern ein SGB II Anspruch gegeben ist (individueller Zahlbetrag).

Das nachfolgend beschriebene Verfahren gilt für alle Fälle, die zum Zeitpunkt 01.08.2021 den Fallstatus "laufend" innehaben und für Fälle, die nach dem 01.08.2021 erstmalig bewilligt werden.

Für Neuanträge, die vor dem 31.07.2021 bewilligt werden, gilt das bisherige Verfahren für den Zeitraum bis zum 31.07.2021 (manueller Bewilligungsbescheid und Kostenübernahmeerklärung). Ab dem 01.08.2021 greift das nachfolgende Verfahren.

Für Personen, die 24 Jahre alt sind, erfolgt keine automatische Bewilligung. Sollten diese an einer gemeinschaftlichen Mittagsverpflegung in der Schule teilnehmen, ist die Kostenübernahmeerklärung manuell zuzusenden.

## **9.2.1. Verfahren zur Erstellung der Kostenübernahmeerklärung**

<span id="page-32-1"></span>Zum Schuljahresbeginn erhalten Personen im Alter von 6 bis 23 Jahren eine entsprechende Kostenübernahmeerklärung mittels Serienbrief zugesandt (Eltern bzw. die volljährigen Personen selber), sofern ein SGB II Anspruch gegeben ist (individueller Zahlbetrag).

Schüler\*innen, welche in der Auswertung aus den Rechenläufen nicht erfasst waren (Ablauf BWZ, Fall wurde ruhend gestellt, etc.) erhalten automatisiert eine entsprechende Bescheinigung ab Beginn des Leistungsanspruches, wenn der Fall über den Rechenlauf zahlbar gemacht wurde.

Der **HAS 446** ist in KDN.sozial LMG **nicht manuell** zu erfassen. Dieser wird mit jedem Rechenlauf automatisch in den laufenden Fällen eingesetzt.

Im Regelfall wird der HAS 446 (ist im Programm ausgeblendet) für das Schulmittagessen maschinell nach Prüfung des Falles einmal monatlich nach der Berechnung gesetzt. Hierbei prüft KDN.sozial LMG bis zum 01.08. des aktuellen Schuljahres zurück und setzt den HAS so zeitig wie im Fall möglich bei den entsprechenden Personen ein.

Sollte jedoch eine Person zwischen dem frühestmöglichen Zeitpunkt und der aktuellen Berechnung einmal von den Leistungen ausgeschlossen worden sein (PES 5) oder der Fall wurde in diesem Zeitraum unterbrochen (mit AES 03 oder 07 eingestellt), so wird in diesem Fall der HAS 446 für die entsprechenden Personen nicht maschinell gesetzt.

Monatliche Checkliste KDN.sozial LMG: Erhält die in der Checkliste aufgeführte Person im aktuellen Berechnungsmonat Leistungen, ist der (ausgeblendete) HAS 446 händisch einzutragen. Die Eintragung erfolgt ab dem 01. des aktuellen Berechnungsmonates bis zum 31.07. des aktuellen Schuljahres. Zudem ist zu prüfen, für welche Zeiten vorher (rückwirkend bis zum 01.08. des aktuellen Schuljahres ohne die jeweiligen Unterbrechungen) Anspruch für die Person bestand. Für diesen und den aktuellen Zeitraum ist noch die Kostenübernahmeerklärung in KDN.sozial LMG unter **BuT\_28\_6 "Vordruck17\_Kostenuebernahme\_Mittag\_Schule"** zu erstellen und zu versenden.

Die 24-Jährigen, die grundsätzlich auch einen Anspruch auf die Mittagsverpflegung haben, können aus technischen Gründen nicht mit einem Serienbrief bedient werden. Bei Meldung bzw. bei Hinweisen über einen Schulbesuch, ist der in KDN.sozial LMG unter **BuT\_28\_6 hinterlegte "Vordruck17\_Kostenuebernahme\_Mittag\_Schule"** manuell zu versenden. Hierbei ist darauf zu achten, wann das 25. Lebensjahr vollendet wird – die Kostenübernahmeerklärung darf über diesen Zeitpunkt (Monatsende) nicht hinausgehen.

#### **Besonderheit Kurzantrag Energiekrise:**

Infolge der Energiekrise können Anträge auf SGB II (Übernahme der Heizkostenabrechnung) für lediglich einen Monat gestellt werden. Der Antrag kann auch rückwirkend gestellt werden. Auch in diesem Monat besteht grundsätzlich ein Anspruch auf Übernahme der Kosten für die Mittagsverpflegung.

In derartigen Fällen **ist zwingend der HAS 446 manuell für alle Personen im Alter von 6 bis 23 Jahren zu setzen**. Somit wird verhindert, dass eine Kostenübernahmeerklärung mittels Serienbrief für den Anspruchsmonat und die darauffolgenden Monate erzeugt wird. Sollte ein Nachweis über die Teilnahme an der Mittagsverpflegung eingereicht werden, so ist für den Anspruchsmonat manuell die Kostenübernahmeerklärung mittels **"Vordruck17\_Kostenuebernahme\_Mittag\_Schule"** zu erstellen und zu versenden.

Die Kostenübernahmeerklärung kann durch die Kunden\*innen beim Anbieter der Mittagsverpflegung abgegeben werden.

#### **Eine gesonderte Kostenübernahmeerklärung an den Anbieter wird nicht versandt.**

Bei Schüler\*innen, die aufgrund des individuellen Einkommens keinen SGB II-Anspruch haben, sind manuell zu prüfen. Hierzu wird auf die [Punkt 15](#page-45-1) des Hinweises verwiesen.

Sollte ein Anspruch auf Übernahme der Kosten für die Mittagsverpflegung gegeben sein, so ist der in KDN.sozial LMG unter **BuT\_28\_6 "Vordruck17\_Kostenuebernahme\_Mittag\_Schule"** manuell zu versenden. Gleichzeitig ist der **HAS 446 manuell** zu setzen.

## **9.2.1.1. Abrechnung der Mittagsverpflegung in Schulen**

<span id="page-33-0"></span>Eine Abrechnung der Mittagsverpflegung erfolgt grundsätzlich über die Stadt Wuppertal. JBC.31 prüft die sachliche Richtigkeit anhand der von der Stadt Wuppertal übersandten Listen. Eine Zahlung über KDN.sozial LMG erfolgt somit nicht.

Ein Nachweis zur Zahlungsabwicklung für den Aktenvorgang erfolgt nicht.

Sollte nachgewiesen werden, dass Kosten durch die Schüler\*innen bzw. Eltern für rückwirkende Zeiträume innerhalb des beantragten/bewilligten Leistungszeitraumes nach dem SGB II bereits beglichen wurden (berechtigte Selbsthilfe), kann eine Erstattung an die Kunden\*innen erfolgen, sofern der Serienbrief zum Zeitpunkt der Zahlung nicht bereits verschickt wurde. Hierzu ist in KDN.sozial LMG der **HAS 454** zu nutzen.

Beispiel 1: Es wurde am 24.08.2021 ein Neuantrag auf Leistungen nach dem SGB II zum 01.08.2021 gestellt. Der Neuantrag konnte erst im November 2021 bewilligt werden.

Zum Zeitpunkt der Auswertung für den Serienbrief Ende Juli/Anfang August 2021 wurde der Fall nicht mit ausgewertet, sodass kein Serienbrief übersandt wurde. Erst nach dem Rechenlauf Ende November wurde der Serienbrief versendet. Dieser umfasst den Zeitraum ab 01.08.2021.

Im Dezember 2021 wird durch die Kunden\*innen der Nachweis eingereicht, dass am 26.08.2021 die Rechnung für die Mittagsverpflegung im August beglichen wurde.

Da zu diesem Zeitpunkt der Serienbrief noch nicht verschickt war, kann die Erstattung der Kosten der Mittagsverpflegung an die Kunden\*innen erfolgen.

Beispiel 2: Es wurde am 24.08.2021 ein Neuantrag auf Leistungen nach dem SGB II zum 01.08.2021 gestellt. Der Neuantrag konnte erst im November 2021 bewilligt werden.

Zum Zeitpunkt der Auswertung für den Serienbrief Ende Juli/Anfang August 2021 wurde der Fall nicht mit ausgewertet, sodass kein Serienbrief übersandt wurde. Erst nach dem Rechenlauf Ende November wurde der Serienbrief versendet. Dieser umfasst den Zeitraum ab 01.08.2021.

Im Dezember 2021 wird durch die Kunden\*innen der Nachweis eingereicht, dass am 16.12.2021 die Rechnung für die Mittagsverpflegung im August beglichen wurde.

Da zu diesem Zeitpunkt der Serienbrief jedoch bereits verschickt war, kann die Erstattung der Kosten der Mittagsverpflegung an die Kunden\*innen **nicht** erfolgen.

Sollte nachgewiesen werden, dass Kosten durch die Schüler\*innen bzw. Eltern für die rückwirkenden Zeiträume noch **nicht** beglichen wurden, ist keine separate Erstattung vorgesehen. Da der Serienbrief im Nachgang zur Bewilligung der Leistungen nach dem SGB II erstellt wird, kann der Träger der Mittagsverpflegung diese auch nachträglich abrechnen.

Beispiel: Es wurde am 24.08.2021 ein Neuantrag auf Leistungen nach dem SGB II zum 01.08.2021 gestellt. Der Neuantrag konnte erst im November 2021 bewilligt werden.

Zum Zeitpunkt der Auswertung für den Serienbrief Ende Juli/Anfang August 2021 wurde der Fall nicht mit ausgewertet, sodass kein Serienbrief übersandt wurde. Erst nach dem Rechenlauf Ende November wurde der Serienbrief versendet. Dieser umfasst den Zeitraum ab 01.08.2021.

Im Dezember 2021 wird durch die Kunden\*innen der Nachweis eingereicht, dass die Kosten für die Mittagsverpflegung für den Monat ab dem Monat August noch nicht beglichen sind.

Eine separate Zahlung der offenen Mittagsverpflegungskosten kommt nicht in Betracht. Die Kunden\*innen sind darüber aufzuklären, dass der Kostenträger der Mittagsverpflegung durch den Serienbrief berechtigt ist, die Kosten mit der Stadt Wuppertal auch rückwirkend abzurechnen.

## <span id="page-35-0"></span>9.3. Härtefallfonds "Alle Kinder essen mit":

Seitens des Ministeriums für Arbeit, Gesundheit und Soziales des Landes Nordrhein-Westfalen wurde mit Erlass vom 22.07.2011 ein Härtefallfonds "Alle Kinder essen mit" eingerichtet, welcher auch den Kindern die Teilnahme an der gemeinschaftlichen Mittagsverpflegung ermöglichen soll, die unter anderem keine Leistungen nach dem SGB II/SGB XII/WG/KiZ erhalten *können*, jedoch nur über finanzielle Mittel im vergleichbaren Umfang verfügen.

Der Härtefallfonds sieht eine Beantragung ohne weitere Einkommensprüfung vor. Umfang und Höhe der Leistungen orientieren sich grundsätzlich am Bildungs- und Teilhabepaket.

**Die Abwicklung zum Härtefallfond erfolgt bei der Stadt Wuppertal (Ressort 204).** 

Das bedeutet, dass Personen, die Leistungen nach den Bestimmungen des SGB II erhalten, **nicht** dem Härtefallfond zuzuordnen sind.

Gleiches gilt für den Personenkreis, bei denen im Rahmen einer Überschussberechnung ein Teil des Kindergeldes auf den Kindergeldberechtigten übertragen wurde, da es nicht zur Sicherstellung des eigenen Lebensunterhaltes benötigt wird.

Auch ist - sofern ein entsprechender Antrag gestellt wird - eine Bedarfsprüfung durch die Jobcenter Wuppertal AöR durchzuführen, wenn die Kinder keinen laufenden Anspruch auf Leistungen zur Sicherung des Lebensunterhalts nach dem SGB II haben (1. die ganze Bedarfsgemeinschaft ist nicht im Leistungsbezug bzw. 2. die Kinder decken mit ihrem Einkommen ihren lfd. Bedarf und das Kindergeld wird vollständig beim Kindergeldberechtigten angerechnet).

Ggf. könnte hier sodann auch anteilig eine Gewährung für die Mittagsverpflegung (siehe auch [Punkt](#page-45-1)  [15.](#page-45-1) Arbeitshilfe Anrechnung Einkommen) erfolgen; da hier weitere Ansprüche auf Leistungen BuT bei Bedarf rein rechnerisch noch bestehen könnten, wäre dieser Personenkreis nämlich nicht dem Härtefallfonds zuzuordnen (s.o.: "die unter anderem keine Leistungen nach dem SGB II/SGB XII/WG/KiZ erhalten *können*").

## <span id="page-35-1"></span>**10. Teilhabe am sozialen und kulturellen Leben (§ 28 Abs. 7 SGB II)**

Leistungen zur Teilhabe am sozialen und kulturellen Leben nach Abs. 7 sind nur bis zur Vollendung des 18. Lebensjahres möglich.

Für alle Leistungen des § 28 Abs. 7 SGB II waren bis zum 31.07.2019 monatlich 10,00 € vorgesehen. Ab dem 01.08.2019 erhöhen sich diese auf monatlich 15,00 €. Ansparungen sind grundsätzlich möglich.

Leistungen für Teilhabe können nur für Aktivitäten aus sozialen oder kulturellen Bereichen erbracht werden. Diese sind insbesondere:

- 1. Mitgliedsbeiträge aus den Bereichen Sport, Spiel, Kultur und Geselligkeit (z.B. Fußballverein, Jugendgruppe, Heimatverein, Pfadfinder) einschließlich evtl. fälliger Aufnahmegebühren,
- 2. Unterricht (außerhalb der Schule) in künstlerischen Fächern (z.B. Teilnahme an (Einzel-) Unterricht in einer Musikschule oder in der Jugendkunstschule,
- 3. Beiträge für die Teilnahme an kostenpflichtigen zusätzlichen Angeboten der Schule (z.B. Foto-AG, Literatur AG, Chor- und Tanzgruppen) bzw. Angebote der KiTa (z.B. Musik/Computer/Englischkurse).
- 4. Angeleitete Aktivitäten der kulturellen Bildung (z.B. Museumsführungen),
- 5. Teilnahme an Freizeiten (z.B. Ferienveranstaltungen inkl. ggf. Fahrtkosten/Verpflegungsanteil)
- 6. Teilnahme an Sport- Tanz- oder Schwimmkursen sowie am Babyschwimmen.
- 7. Beiträge zu Sport und Kampfsportschulen
- 8. Kursgebühren der "Junior Uni"
- 9. Ausrüstungsgegenstände für die o.g. Aktivitäten, soweit sie nicht im Regelbedarf enthalten sind.

Aktivitäten, die keinen kulturellen Hintergrund haben oder die nicht der Förderung der sozialen Bindungsfähigkeit dienen, sind nicht förderungsfähig im Rahmen des Bildungs- und Teilhabepaketes. Hierbei handelt es sich vielmehr um individuelle Freizeitgestaltungen wie z.B. der Besuch von Gaststätten, Discotheken, Kinos, Fitnessstudios, Zoo; auch werden hierfür keine Ausrüstungsgegenstände finanziert.

Werden Anträge auf **Ausrüstungsgegenstände** gestellt, sollte sichergestellt sein, dass diese für die teilhabefähigen Aktivitäten benötigt werden und nicht bereits mit dem Regelbedarf abgedeckt sind. Weil im Regelbedarf jedoch lediglich kleinere Anschaffungen für Sport, Kultur und Freizeit enthalten sind (z.B. Badehose) können Kosten auf Ausrüstungsgegenstände regelmäßig bewilligt werden. Hierbei ist auch eine Konstellation möglich, in der die Teilhabeleistung kostenlos angeboten wird, die

Teilnahme jedoch mit der Anschaffung eines Ausrüstungsgegenstandes in Verbindung steht.

## **Ansparungsmöglichkeit**:

Aufgrund der Neuregelung, dass die Teilhabeleistungen bereits mit den regulären SGB II-Leistungen als beantragt gelten, können Ansparungen grundsätzlich ihm Rahmen der Frist nach § 44 SGB X getätigt werden (laufendes Kalenderjahr + letztes Kalenderjahr), sofern ein Leistungsbezug bestand. Bereits ausgezahlte Leistungen mindern den Ansparungsbetrag. Grundsätzlich werden zuerst die ältesten Beträge aufgebraucht.

Beispiel:

Im Dezember 2019 werden Kosten für eine durch eine Jugendorganisation organisierte Ferienfreizeit für den Zeitraum 27.12.2019-05.01.2020 nachgewiesen. Als Kosten werden 250,00 € ausgewiesen.

Das Kind steht seit 01.01.2017 im Leistungsbezug. Teilehabeleistungen wurden bisher **nicht** in Anspruch genommen. Der aktuelle Bewilligungszeitraum gilt vom 01.12.2019 bis 30.11.2020.

Aufgrund der Gesetzesänderung zum 01.08.2019 gilt der Antrag auf Teilhabeleistungen bereits mit der Antragsstellung auf SGB II-Leistungen als gestellt. Durch den Nachweis der Kosten im Dezember 2019 sind diese gem. § 44 SGB X zu berechnen.

Für den Zeitraum 01.01.2018-31.07.2019 stehen jeweils 10,00 € zur Verfügung (19\*10,00€=190,00€); für den Zeitraum 01.08.2019 – 30.11.2019 15,00 € (4\*15,00€= 60,00€). Insgesamt stehen somit 250,00 € aus der Vergangenheit zur Verfügung.

Im aktuellen Bewilligungszeitraum stehen weitere 180,00 € zur Verfügung (12 \* 15,00 €). Von den nachgewiesenen 250,00€ können insgesamt 250,00€ übernommen werden. Zur Begleichung der Kosten werden die aus dem aktuellen Bewilligungszeitraum zur Verfügung stehenden 180,00 € nicht benötigt, da zuerst die angesparten Beträge aufgebraucht werden. Die 180,00€ aus dem aktuellen BWZ stehen somit für weitere Teilhabeleistungen zur Verfügung.

In Fällen der berechtigten Selbsthilfe können bereits von den Eltern gezahlte Beiträge für Teilhabeleistungen auch an die Eltern erstattet werden (§ 30 SGB II – Berechtigte Selbsthilfe).

Für **Bewilligungen** im Rahmen der **Selbsthilfe nach § 30 SGB II** wird [Punkt 4.2.](#page-8-0) des Hinweises verwiesen.

**Der Umfang der im Rahmen der Selbsthilfe erbrachten Leistungen, ist bei der verbleibenden Abwicklung/Bewilligung der Teilhabeleistung mindernd zu berücksichtigen.** Hierbei sind auch Erstattungen für Ausrüstungsgegenstände mit einzubeziehen.

#### Beispiel:

Im Rahmen der Selbsthilfe wurde vom Kunden bereits ein Monatsbeitrag für einen Sportverein vorgeleistet. Gleichzeitig wurde ein benötigter Ausrüstungsgegenstand vorfinanziert. Die Vorleistung (Monatsbeitrag/Ausrüstung) liegt im Rahmen der zur Verfügung stehenden Mittel für den aktuellen Bewilligungszeitraum.

Die Selbsthilfe wurde als berechtigt anerkannt und an den Kunden erstattet.

Bei der Bewilligung für zukünftige Monatsbeiträge (Abrechnung über den Anbieter) ist der bereits an den\*die Kunden\*in erstattete Monat nicht aufzuführen, damit keine doppelte Abrechnung über den Anbieter erfolgt.

## <span id="page-37-0"></span>**10.1. Verfahren**

Der\*die Kunde\*in weist den Bedarf für Leistungen für Bildung und Teilhabe gemäß

§ 28 Abs. 7 SGB II nach. Es kann hierzu der in KDN.sozial LMG unter **BuT\_28\_7** hinterlegte "**Vordruck22\_Nachweis\_28\_7"** verwendet werden.

Sollte ein Angebot zu einer sozialen bzw. kulturellen Teilhabe eines Anbieters eingereicht werden, aus dem alle benötigten Angaben zur Prüfung/Bewilligung hervorgehen, sollte auf die Aushändigung des gesonderten Vordrucks verzichtet werden (z.B. Angebot des Caritasverbandes über eine Ferienfreizeit für 2 Wochen mit einmaligen Kosten).

Leistungsanbieter können zum Beispiel sein:

- 1. Vereine
- 2. Privatpersonen (z.B.: Musiklehrer\*in)
- 3. gemeinnützige Träger
- 4. freie Träger der Jugendhilfe
- 5. Musikschulen und Theatergruppen

Bei Zweifeln an der Eignung des entsprechenden Leistungsträgers (z.B. Vereine die vom Verfassungsschutz überwacht werden, Sekten und ähnliches) ist durch die Expertenfachkraft bzw. durch die Teamleitung Rücksprache mit JBC.2001 zu halten.

Sollten die Anspruchsvoraussetzungen gegeben sein, hat eine Bewilligung mittels Bescheid zu erfolgen. Hierbei ist zu unterscheiden, ob es sich um einen einmaligen Bedarf (Zahlung), oder um eine monatlich wiederkehrende Zahlung handelt.

Zur Berechnung der übernahmefähigen Kosten im jeweiligen BWZ ist der **Teilhaberechner** (hinterlegt im AP) zu nutzen. Je BWZ hat eine separate Berechnung zu erfolgen. Die Erfassung im Übersichtsbogen entfällt damit für den Bereich Teilhabe. Daher ist der Rechner in d.3 analog des Übersichtsbogens abzulegen.

Sofern die Leistungen bewilligt werden können, erfolgt die Bescheiderteilung mittels des in KDN.sozial LMG unter **BuT\_28\_7** hinterlegten **"Vordruck23\_Bescheid\_Teilhabe".** Eine Unterscheidung zwischen einmaligen oder monatlichen Kosten erfolgt nicht. Vielmehr hat die Berechnung analog des Teilhaberechners zu erfolgen.

## Ausfüllhinweis zum Bescheid:

Bei Erstbewilligung im BWZ ist die Summe aus Zeile 8 des Teilhaberechners in die Berechnung der Anteile aus dem aktuellen BWZ einzutragen. Die Summe der Beträge aus den Zeilen 9 und 10 (sofern noch zu berücksichtigen (§44 SGB X)) ist als Anteil aus zurückliegenden Zeiträumen einzutragen. Bei der Folgebewilligung sind entsprechend die Zeilen 23, 24+25 des Teilhaberechners etc. zu berücksichtigen.

Im Falle der gleichzeitigen Bewilligung von monatlichen und einmaligen Kosten sowie ggf. eines Ausrüstungsgegenstandes, müssen entsprechend mehrere Bewilligungsbescheide gefertigt werden.

Dem Bescheid ist eine Kostenübernahmeerklärung, welche unter **BuT\_28\_7**  "**Vordruck24\_Kostenuebernahmeerklaerung\_Teilha"** hinterlegt ist, beizufügen (Ausnahme Ausrüstungsgegenstand).

Als Adressat der Kostenübernahmeerklärung ist der Anbieter zu erfassen. Eine gesonderte Übersendung der Kostenübernahmeerklärung an den Anbieter erfolgt allerdings nicht.

Im Falle eines monatlich zu entrichtenden Beitrages (z.B. Monatsbeitrag Musikverein), kann eine laufende monatliche Auszahlung über KDN.sozial LMG an den Anbieter erfolgen. Ansonsten ist der einmalige Gesamtbetrag über KDN.sozial LMG an den Anbieter anzuweisen.

Die Kosten für Ausrüstungsgegenstände werden als Geldleistung an die Antragsteller\*innen erbracht. Bei der Bewilligung der Ausrüstungsgegenstände sollte sichergestellt sein, dass der Gegenstand in ursächlichem Zusammenhang mit einer teilhabefähigen Aktivität steht. So sollte die tatsächliche Teilnahme an einem Tauchkurs der Grund für die Beantragung der dafür notwendigen Flossen sein.

Für die Bewilligung von Ausrüstungsgegenständen bzw. erforderlichen Auszahlungen an den\*die Kunden\*in ist ebenfalls der in KDN.sozial LMG unter **BuT\_28\_7** hinterlegte **"Vordruck23\_Besch\_Teilhabe"** zu verwenden. Eine Kostenübernahmeerklärung ist in diesem Fall nicht beizufügen. Die Auszahlung für die Ausrüstungsgegenstände hat mittels **HAS 467** zu erfolgen.

Gegebenenfalls kann nur eine anteilige Übernahme erfolgen, wenn die nachgewiesenen Kosten den zur Verfügung stehenden Höchstbetrag überschreiten oder aufgrund einer bereits erfolgten Inanspruchnahme nur ein anteiliger Betrag zur Verfügung steht.

Sollte infolge einer anteiligen Bewilligung im folgenden Bewilligungszeitraum ein Antrag auf Übernahme des noch offenen Restbetrages gestellt werden, so kann dieser übernommen werden, sofern die sonstigen Voraussetzungen gegeben sind. Die Fälligkeit der ursprünglichen Forderung (z.B. Jahresbeitrag Sportverein) ist dann nicht mehr relevant.

#### **Besonderheit bei Vollendung des 18. Lebensjahres im Bewilligungszeitraum:**

Vollenden Kinder im aktuellen Bewilligungszeitraum das 18. Lebensjahr, können lediglich monatlich 15,00 € bis zur Volljährigkeit gewährt werden. Ein Anspruch besteht auch für den vollen Monatsbetrag, wenn das Kind im Monat volljährig wird, am 01. dieses Monats jedoch noch minderjährig war.

#### 1. Beispiel:

Ein Kind wurde am 05.07.2002 geboren und vollendet somit am 05.07.2020 das 18. Lebensjahr. Somit können Teilhabeleistungen nur noch bis Juli 2020 gem. § 28 Abs. 7 SGB II übernommen werden. Hierbei sind die Bewilligungszeiträume der laufenden Hilfe zum Lebensunterhalt zu beachten.

#### 2. Beispiel:

Am 01.09.2019 wird ein Antrag auf Leistungen zur Teilhabe gestellt. Das Kind ist am 01.12.2001 geboren. Somit können nur noch für den Zeitraum von September 2019 – November 2019 Leistungen zur Teilhabe gem. § 28 Abs. 7 SGB II übernommen werden. Hierbei sind die Bewilligungszeiträume der laufenden Hilfe zum Lebensunterhalt zu beachten.

## **10.1.1.Beispiele zu Teilhabeleistungen**

<span id="page-39-0"></span>Die nachfolgenden Beispiele sollen einige mögliche Fallgestaltungen verdeutlichen.

#### **1. Beispiel:**

Der\*die Kunde\*in weist am 15.07.2019 die Kosten für eine Ferienfreizeit im Zeitraum 06.10.2019 – 10.10.2019 nach. Die von dem\*der Kunden\*in zu tragenden Kosten belaufen sich auf 100,00 €. Aktueller Bewilligungszeitraum: 01.02.2019 - 31.07.2019. Leistungsbezug besteht seit 2012.

Bisher wurden im vorliegenden Fall keine Leistungen im Zeitraum 01.01.2018-31.07.2019 in Anspruch genommen.

Anspruchsberechnung:

Zur Verfügung stehender Betrag im BWZ: 60,00€ (6\*10,00€) Zur Verfügung stehender Restbetrag aus aktuellem Jahr (2019):10,00€ (Januar 2019) Zur Verfügung stehender Restbetrag aus Vorjahr (2018): 120,00€ **Gesamt: 190,00€**

Die nachgewiesenen 100,00 € werden daher zu 100 € aus dem zur Verfügung stehenden Restbetrag des Vorjahres (2018) beglichen. Für weitere Teilhabeleistungen stehen somit noch

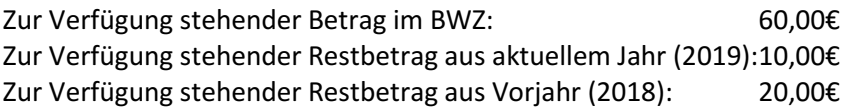

Insgesamt 90,00 € zur Verfügung.

#### **2. Beispiel (aufbauend auf Beispiel 1):**

Am 20.12.2019 werden die Kosten für den Mitgliedsbeitrag eines Sportvereines nachgewiesen. Satzungsbedingt ist der regelmäßige Jahresbeitrag (120,00 €) im Januar eines Jahres für das laufende Kalenderjahr fällig.

Aktueller Bewilligungszeitraum: 01.08.2019 - 31.01.2020.

Im Rahmen der Bewilligung zum Fallbeispiel 1 wurde ermittelt, dass mit Stand August 2019 190,00€ für Teilhabeleistungen zur Verfügung standen, von denen lediglich 100,00 € für die Ferienfreizeit verausgabt wurden.

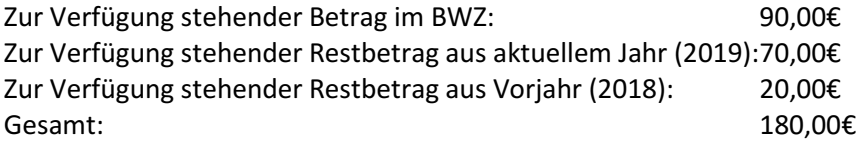

Der Beitrag für den Sportverein in Höhe von 120,00 € kann entsprechend vollumfänglich übernommen werden. Für weitere Teilhabeleistungen stehen somit noch

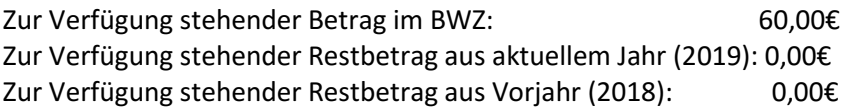

Insgesamt 60,00 € zur Verfügung.

#### **3. Beispiel (aufbauend auf Beispiel 1 und 2):**

Am 15.03.2020 werden die Kosten für eine Ferienfreizeit in den Osterferien nachgewiesen. Die Kosten belaufen sich auf 200,00 €.

Aktueller Bewilligungszeitraum: 01.02.2020- 31.07.2020.

Anspruchsberechnung:

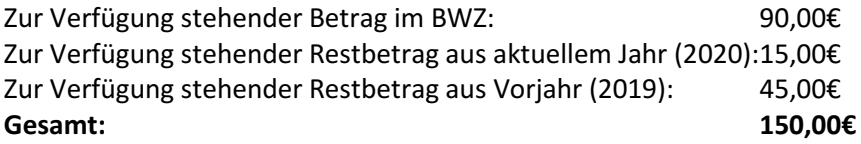

Von den nachgewiesenen Kosten in Höhe von 200,00 € können somit lediglich 150,00 € übernommen werden.

Die bisher nicht übernommenen 50,00 € können bei Bedarf des\*der Kunden\*in im darauffolgenden Bewilligungszeitraum vom 01.08.2020 bis 31.01.2021 ebenfalls übernommen werden. Hierbei ist es unerheblich, ob der Betrag bereits an den Anbieter vorgestreckt wurde oder tatsächlich noch offen ist.

#### **4. Beispiel:**

Am 01.09.2019 werden die Kosten des zu diesem Zeitpunkt fälligen Jahresbeitrages (Beitrag: 01.08.2019 – 31.07.2020) in Höhe von 65,00 € für den Tennisclub und 100,00 € für den Kauf eines Tennisschlägers nachgewiesen.

Aktueller Bewilligungszeitraum: 01.08.2019 – 31.01.2020. Zuvor wurden keine Leistungen zur Sicherung des Lebensunterhaltes bezogen.

Bereits am 13.08.2019 wurden für die Teilnahme an einer Ferienfreizeit 30,00 € bewilligt.

Anspruchsberechnung:

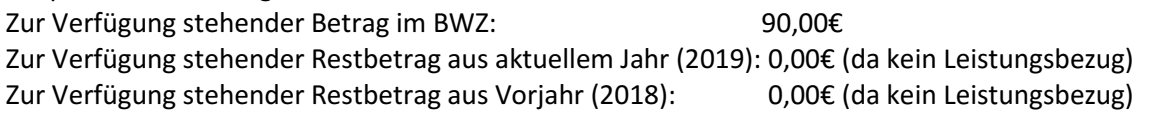

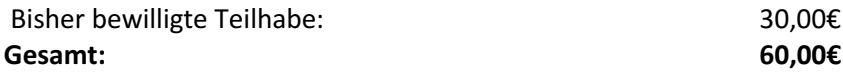

Da weder der Jahresbeitrag für den Tennisclub, noch die Kosten für den Tennisschläger vollends übernommen werden können, wird der zur Verfügung stehende Betrag (hier 60,00 €) an den\*die Kunden\*in ausgezahlt. Hierzu ist **Vordruck 23** zu verwenden.

Hierbei sind sowohl der nachgewiesene Jahresbeitrag und der nachgewiesene Ausrüstungsgegenstand aufzuführen. Die Verwendung der bewilligten Leistung kann somit durch den\*die Kunden\*in gesteuert werden.

Im begründeten Einzelfall kann ein Nachweis über eine zweckentsprechende Verwendung der Leistung verlangt werden (§ 29 Abs. 5 SGB II).

Die bisher nicht übernommenen 105,00 € können bei Bedarf des\*der Kunden\*in im darauffolgenden Bewilligungszeitraum vom 01.02.2020 bis 31.07.2020 ebenfalls anteilig (90,00 €) übernommen werden. Hierbei ist es unerheblich, ob der Betrag bereits an den Anbieter vorgestreckt wurde oder tatsächlich noch offen ist.

## **5. Beispiel:**

Am 14.08.2019 werden die Kosten eines Jahresbeitrages für einen Fußballverein i.H.v. 140,00 €, welcher im Januar 2018 fällig war, nachgewiesen.

Der\*die Kunde\*in gibt an, bereits in Vorleistung getreten zu sein. Entsprechende Nachweise liegen vor.

Hier könnte eine "Berechtigte Selbsthilfe" gemäß § 30 SGB II vorliegen.

Es ist jedoch grundsätzlich davon auszugehen, dass der Nachweis rechtzeitig hätte erbracht werden können, so dass eine Vorleistung nicht nötig gewesen wäre.

Auch ist nicht davon auszugehen, dass zum Zeitpunkt der Selbsthilfe der Zweck der Leistung durch Erbringung als Sach- oder Dienstleistung ohne eigenes Verschulden nicht oder nicht rechtzeitig möglich war (außer behördliches Verschulden).

Eine Erstattung ist daher nicht möglich, da der Leistungsberechtigte aus freien Stücken sich die Leistung selbst beschafft hat (hier: Vorleistung für den Jahresbeitrag).

#### **6. Beispiel:**

Am 14.08.2019 werden die Kosten für eine Ferienfreizeit i.H.v. 300,00 € nachgewiesen. Der Kunde gibt an, bereits in Vorleistung getreten zu sein, da er erst am Tag des Anmeldeschlusses von der Ferienfreizeit erfahren habe und der Kostenbeitrag zeitgleich zu entrichten war. Entsprechende Nachweise liegen vor.

Aktueller Bewilligungszeitraum: 01.01.2019 - 31.12.2019. Leistungsbezug besteht seit 2012.

Hier könnte eine "Berechtigte Selbsthilfe" gemäß § 30 SGB II vorliegen.

Im vorliegenden Fall ist offensichtlich, dass der Nachweis zu den Kosten nicht rechtzeitig vorgelegt werden konnte. Darüber hinaus war zum Zeitpunkt der Selbsthilfe der Zweck der Leistung durch Erbringung als Sach- oder Dienstleistung nicht zu vermeiden.

Die Anspruchsberechnung hat entsprechend der o.g. Beispiele analog zu erfolgen. Die Auszahlung hat an den Kunden zu erfolgen. Der Restkostenbeitrag zur Ferienfreizeit, welcher aus den zur Verfügung stehenden Ansprüchen nicht übernommen werden kann, kann auch nicht im darauffolgenden Bewilligungszeitraum erstattet werden. Hier greift das Bedarfsdeckungsprinzip.

#### **7. Beispiel:**

Am 13.08.2019 werden die Kosten des monatlichen Mitgliedsbeitrages für eine Musikschule ab 01.09.2019 nachgewiesen. Die monatlichen Kosten belaufen sich auf 20,00 €.

Aktueller Bewilligungszeitraum: 01.08.2019 – 31.01.2020. Leistungsbezug besteht seit 2012.

Bisher wurden keinerlei Leistungen nach § 28 Abs. 7 SGB II in Anspruch genommen.

Auch wenn nur monatlich nur ein Betrag von 15,00€ zur Verfügung stehen, können bei höheren monatlichen Kosten auch die angesparten Beträge aufgebraucht werden.

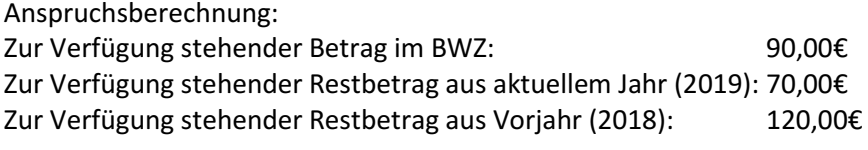

#### **Gesamt: 280,00€**

Nachgewiesen werden Kosten ab dem 01.09.2019. Eine Bewilligung erfolgt bis zum Ende des BWZ (hier: 31.01.2020). Insgesamt werden also Kosten in Höhe von 100,00€ (5\*20,00€).

Die Kosten können vollständig übernommen werden. Da die Fälligkeit jedoch jeweils in der Zukunft liegt, sind diese monatlich anzuweisen. Die übernommenen 100,00€ werden zuerst aus dem zur Verfügung stehenden Budget aus 2018 bezahlt. Für weitere Teilhabeleistungen stehen somit noch

Zur Verfügung stehender Betrag im BWZ: 90,00€ Zur Verfügung stehender Restbetrag aus aktuellem Jahr (2019): 70,00€ Zur Verfügung stehender Restbetrag aus Vorjahr (2018): 20,00€

Insgesamt 180,00 € zur Verfügung.

**Hinsichtlich der vorgenannten Beispiele ist anzumerken, dass es sich hierbei nicht um eine abschließende Aufzählung von Fallkonstellationen handeln kann.**

Bei unklaren Sachverhalten oder Problemen, ist durch die Expertenfachkraft bzw. durch die Teamleitung mit JBC.2001 Rücksprache zu halten.

# Jobcenter Wuppertal AöR Bearbeitungshinweis Ablaufschema Leistungen nach § 28 SGB II

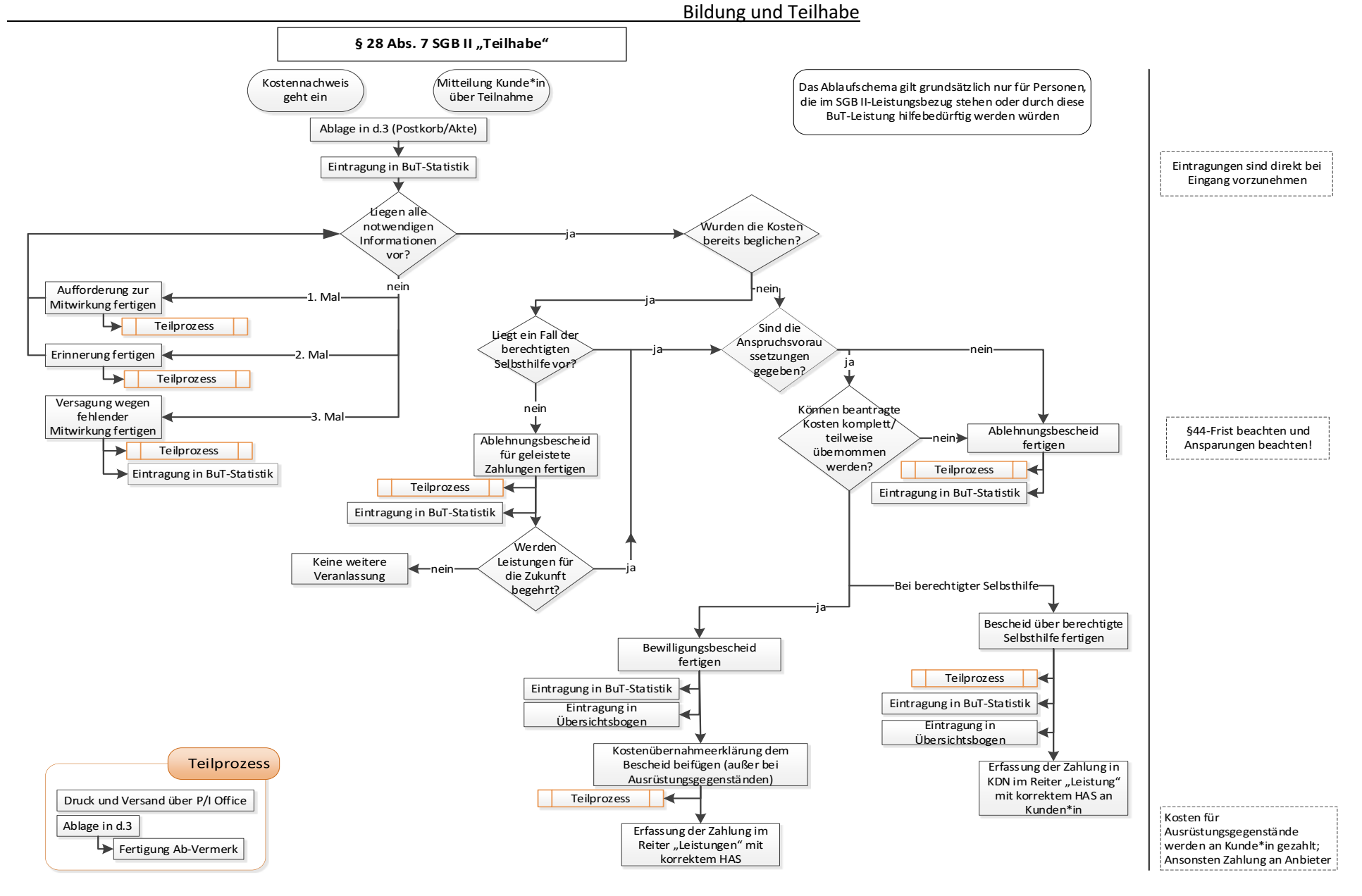

## <span id="page-44-0"></span>**11. Ablehnung**

Sollte sich kein Anspruch auf Leistungen nach § 28 SGB II ergeben oder die fehlenden Unterlagen/Nachweise/Angaben im Rahmen der Mitwirkungspflichten nicht vorgelegt werden, sind die unter KDN.sozial LMG unter **BuT\_28\_Ablehnung** hinterlegten nachfolgenden Bescheide zu nutzen:

Ablehnung wegen ausreichendem Einkommen **Vordruck28\_Ablehnung\_Einkommen**

Ablehnung allgemein **Vordruck29\_Ablehnung\_allgemein**

Ablehnung Hausaufgabenbetreuung (Formulierungshilfe) **Vordruck30\_Ablehnung\_Hausaufgabenbetreuung**

Versagung aufgrund fehlender Mitwirkung (Es ist keinesfalls der Versagungsbescheid aus KDN.sozial LMG SGB1\_66 zu nutzen!) **Vordruck31\_Versagung\_BuT**

Ablehnung Klassenfahrt **Vordruck32\_Ablehnung\_Klassenfahrt**

## <span id="page-44-1"></span>**12. Statistische Erfassung**

Sämtliche Kostennachweise auf Leistungen nach § 28 SGB II (früher Anträge) sind in die Statistikliste (siehe Teamordner) einzutragen.

Darüber hinaus ist der im Wiki (Aktenplan) hinterlegte **Übersichtsbogen** zu den nach § 28 Abs. 2, 5 und 6 SGB II gewährten Leistungen je Person zu führen und ist attribuiert im Vorgang zu hinterlegen. Für Teilhabeleistungen ist der Teilhaberechner analog zu nutzen, jedoch wird dieser pro Person für jeden einzelnen BWZ geführt.

Der Übersichtsbogen soll die Nachhaltung der bereits gewährten / abgerechneten Leistungen erleichtern und somit eine umfangreiche Suche in der Akte vermeiden.

In der Handhabung des Übersichtsbogens/Teilhaberechners im Zusammenspiel in d.3 ist dringend zu beachten, dass keinerlei Redlinings auf das Dokument aufgebracht werden, da sich das Dokument ansonsten nicht mehr im Excel-Format öffnen lässt und der Übersichtsbogen so nicht weitergeführt werden könnte.

## <span id="page-44-2"></span>**13. Rückforderung**

Kommt es wegen fehlender oder verspäteter Mitteilung zu einem vollständigen Verlust des Leistungsanspruchs nach dem SGB II, sind im Rahmen der Rückforderung bzw. der endgültigen Festsetzung ggf. auch die überzahlten BuT-Leistungen zurückzufordern.

## <span id="page-45-0"></span>**14. Fachaufsicht**

Die Teamleitungen Leistungsgewährung stellen im Rahmen der wiederkehrend stattfindenden Teambesprechungen sicher, dass das Verfahren den Mitarbeitern\*innen der Leistungsgewährung erläutert wird.

Daneben sind regelmäßig durch die Teamleitungen Sicherungskopien der Statistikliste anzulegen und es ist stichprobenartig zu prüfen, ob die Einträge plausibel und vollständig sind.

In diesem Zusammenhang wird auch auf die Regelungen des Bearbeitungshinweises zum Schulbedarf [\(Punkt 4\)](#page-12-0) und die Arbeitshilfe Anrechnung Einkommen [\(Punkt 15\)](#page-45-1) hingewiesen.

Die Statistikliste ist jeweils bis zum 5. eines Monats an JBC.2001 zu übersenden. Vor Übersendung ist die Statistikliste auf deren Plausibilität und Vollständigkeit zu überprüfen.

## <span id="page-45-1"></span>**15. Arbeitshilfe Anrechnung Einkommen**

Im Wiki (Aktenplan) ist eine Arbeitshilfe hinterlegt, in welcher explizit auf Fallkonstellationen eingegangen wird, in denen die anspruchsberechtigte Person ihren laufenden Bedarf zur Sicherstellung des Lebensunterhaltes durch eigenes Einkommen sicherstellen kann. Darüber hinaus wird in diesem Zusammenhang die Reihenfolge der Einkommensanrechnung erläutert.

Im Auftrag

Stelzer

Verteiler: - Vorstand, FB 2, FB 3, JBC.08, GSTL 1-8, TL 1-9